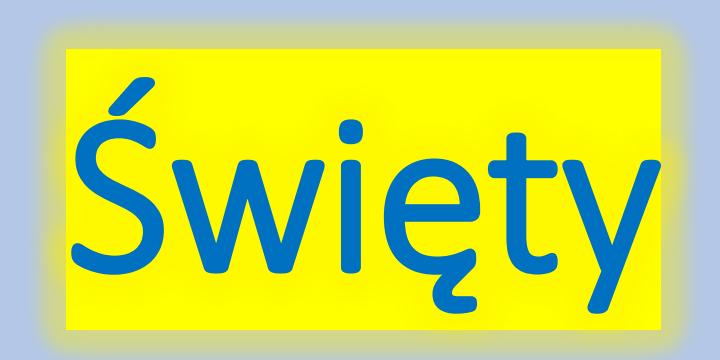

# Jan Paweł II

**Jan Paweł II** właśc. **Karol Józef Wojtyła** (ur. **18 maja 1920 w Wadowicach**, zm. **2 kwietnia 2005 w Watykanie**) – polski duchowny rzymskokatolicki, **biskup pomocniczy krakowski** (1958– 1964), a następnie **arcybiskup metropolita krakowski** (1964–1978), **kardynał** (1967–1978), **zastępca Przewodniczącego Konferencji Episkopatu Polski** (1969–1978), **papież** Suweren Państwa Watykańskiego w latach 1978–2005.

Poeta i poliglota, a także aktor niezawodowy, dramaturg i pedagog. Filozof historii, fenomenolog, mistyk i przedstawiciel personalizmu chrześcijańskiego.

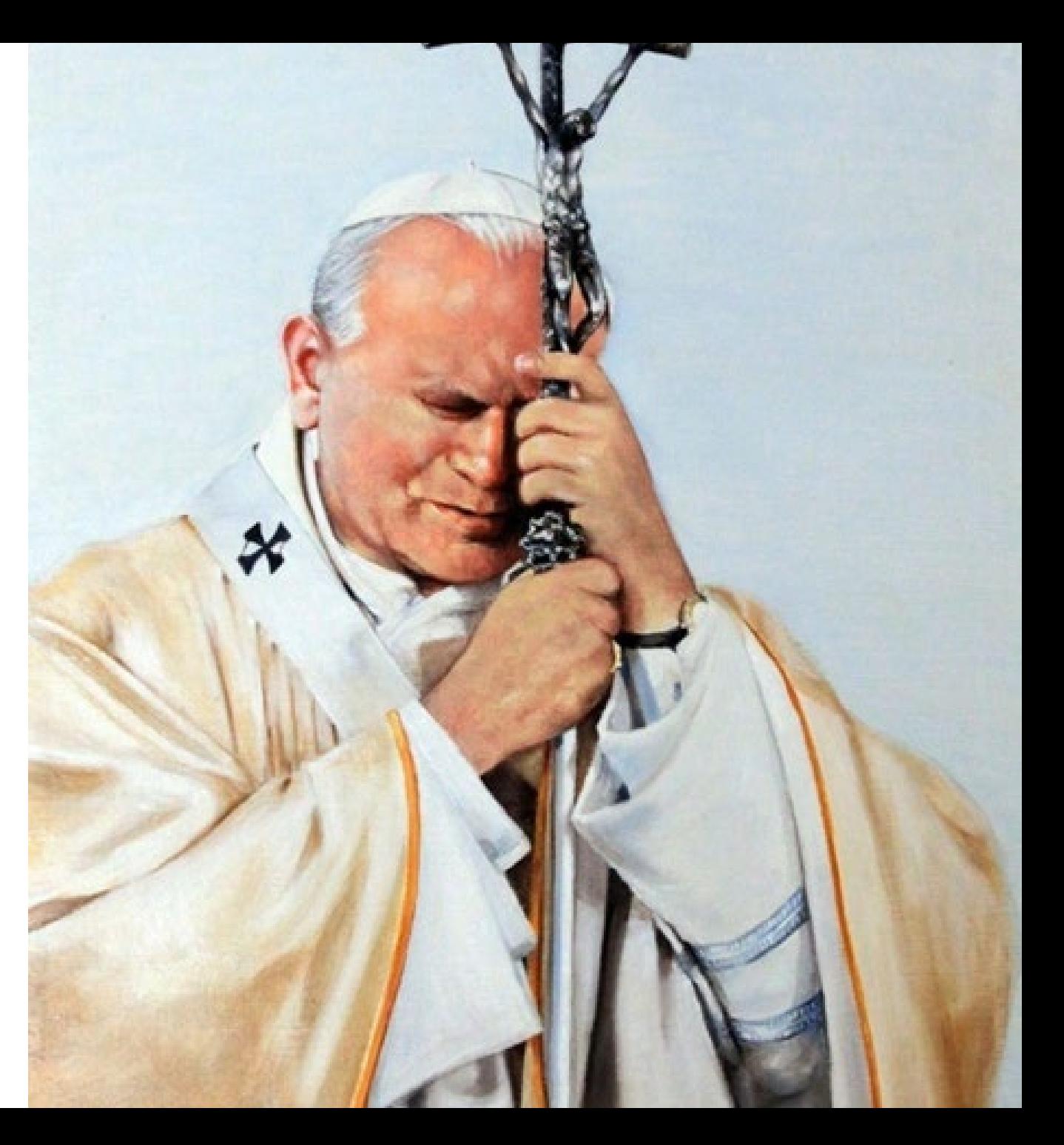

Urodził się w **Wadowicach 18 maja 1920**, jako drugi syn Karola Wojtyły i Emilii z Kaczorowskich. Karol Wojtyła został **ochrzczony** w kościele parafialnym **20 czerwca 1920** przez księdza Franciszka Żaka, **pierwszą Komunię** przyjął w dniu **25 maja 1929**, a **sakramentu bierzmowania** udzielił mu abp Adam Stefan Sapieha **3 maja 1938.** Na bierzmowaniu przyszły papież wybrał imię Hubert.

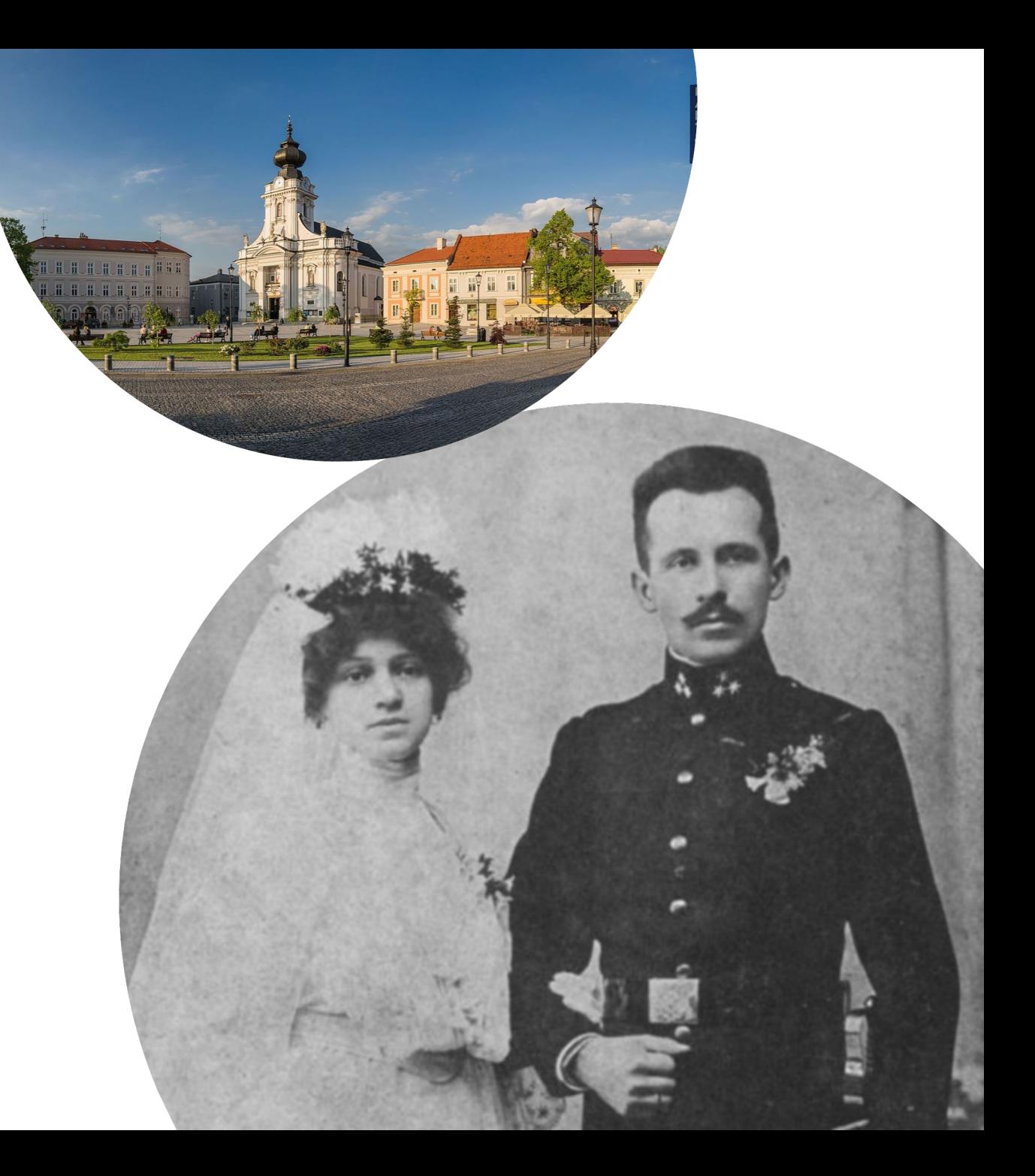

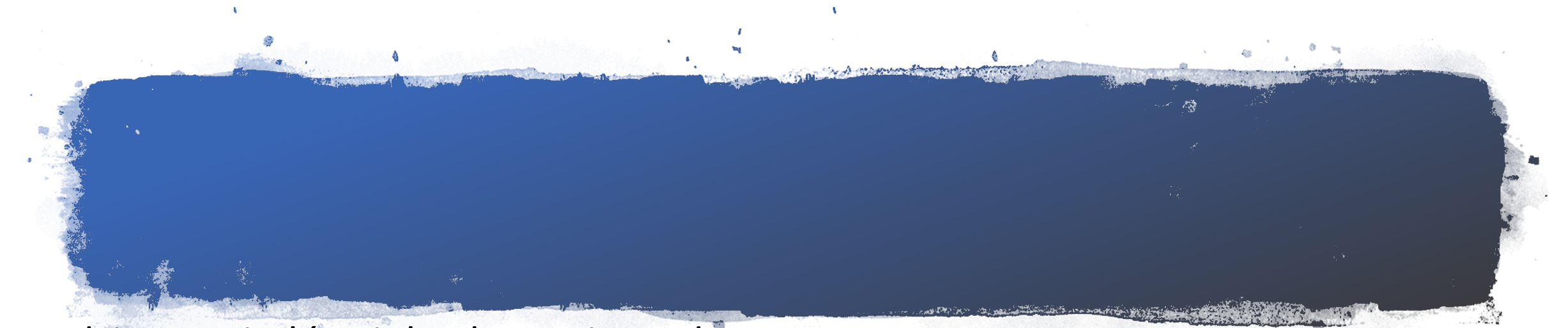

Rodzina Wojtyłów żyła skromnie. Jedynym źródłem utrzymania była pensja **ojca** – wojskowego urzędnika w Powiatowej Komendzie Uzupełnień w stopniu porucznika. **Matka** pracowała dorywczo jako szwaczka. Wojtyłowie mieli trójkę dzieci **Edmunda** (był lekarzem), **Olgę**, która zmarłą 16 godzin po porodzie oraz Karola. Papież wspominał siostrę w opublikowanym po śmierci testamencie – na równi z rodzicami i bratem.

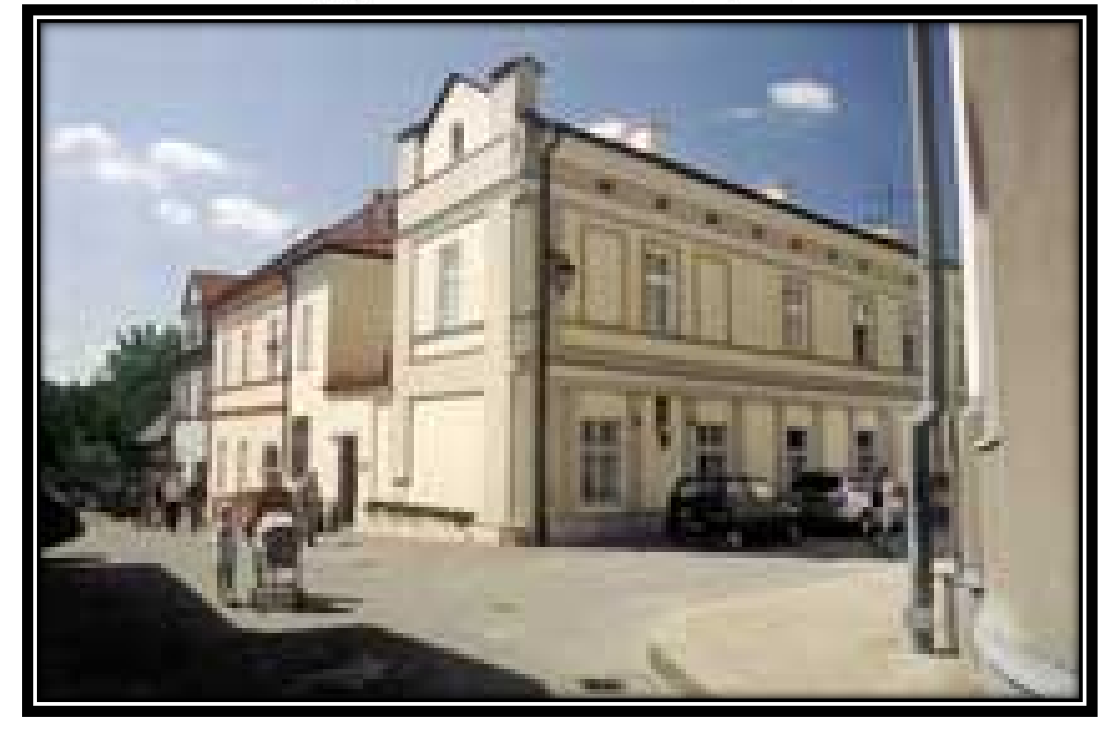

Na zdjęciu rodzinny dom Wojtyły.

W dzieciństwie Karola nazywano najczęściej zdrobnieniem imienia – **Lolek**. Uważano go za chłopca utalentowanego i wysportowanego. Regularnie grał w piłkę nożną oraz jeździł na nartach.

Bardzo ważnym elementem życia Karola były wycieczki krajoznawcze, a także spacery po okolicy Wadowic, w których towarzyszył mu ojciec.

Wczesny okres jego dojrzewania jako nastolatka został naznaczony śmiercią najbliższych.

Gdy miał **9 lat**, zmarła matka (13 kwietnia 1929).

Trzy lata później, 5 grudnia 1932, w wieku **26 lat**, zmarł jego brat Edmund.

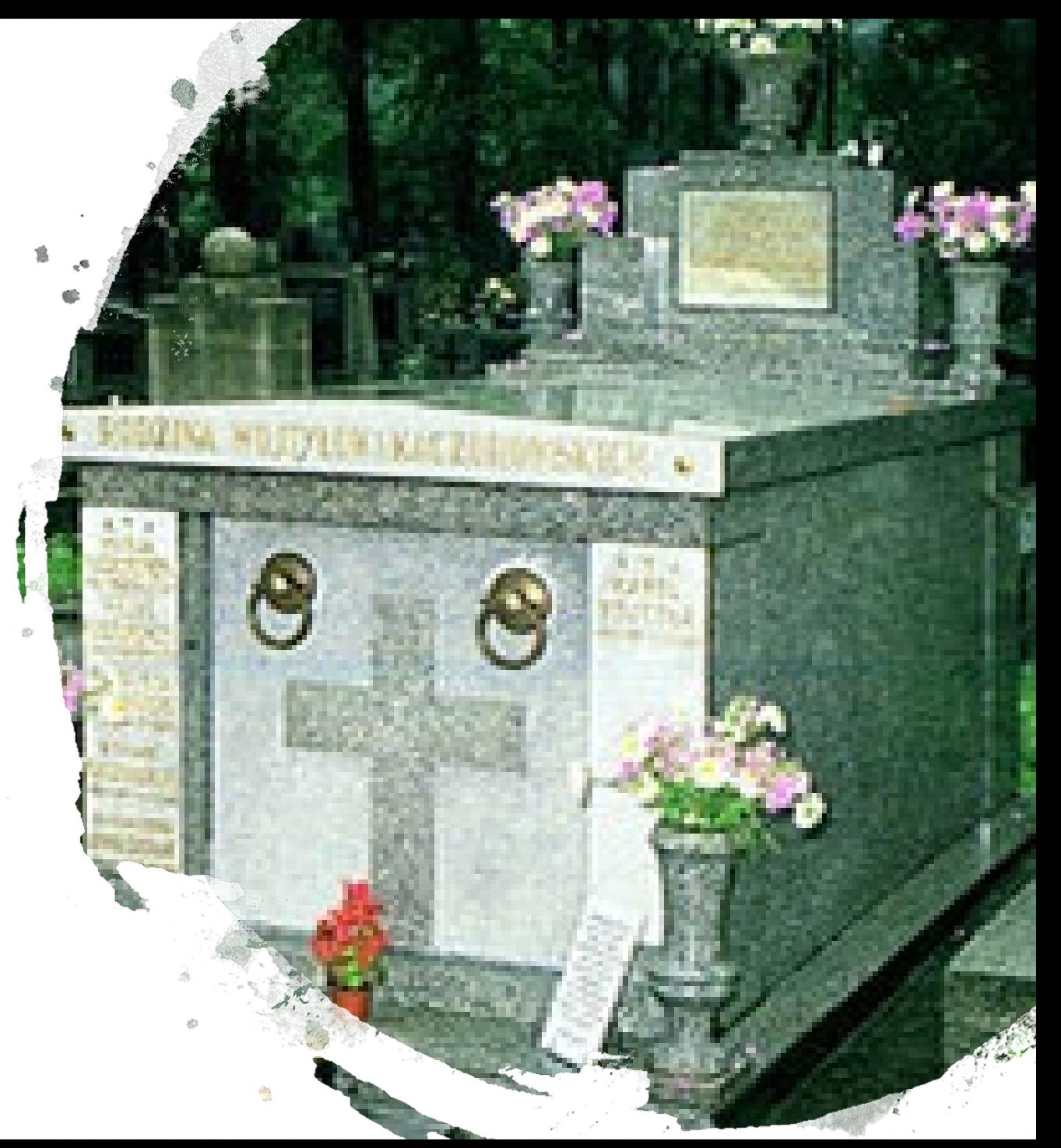

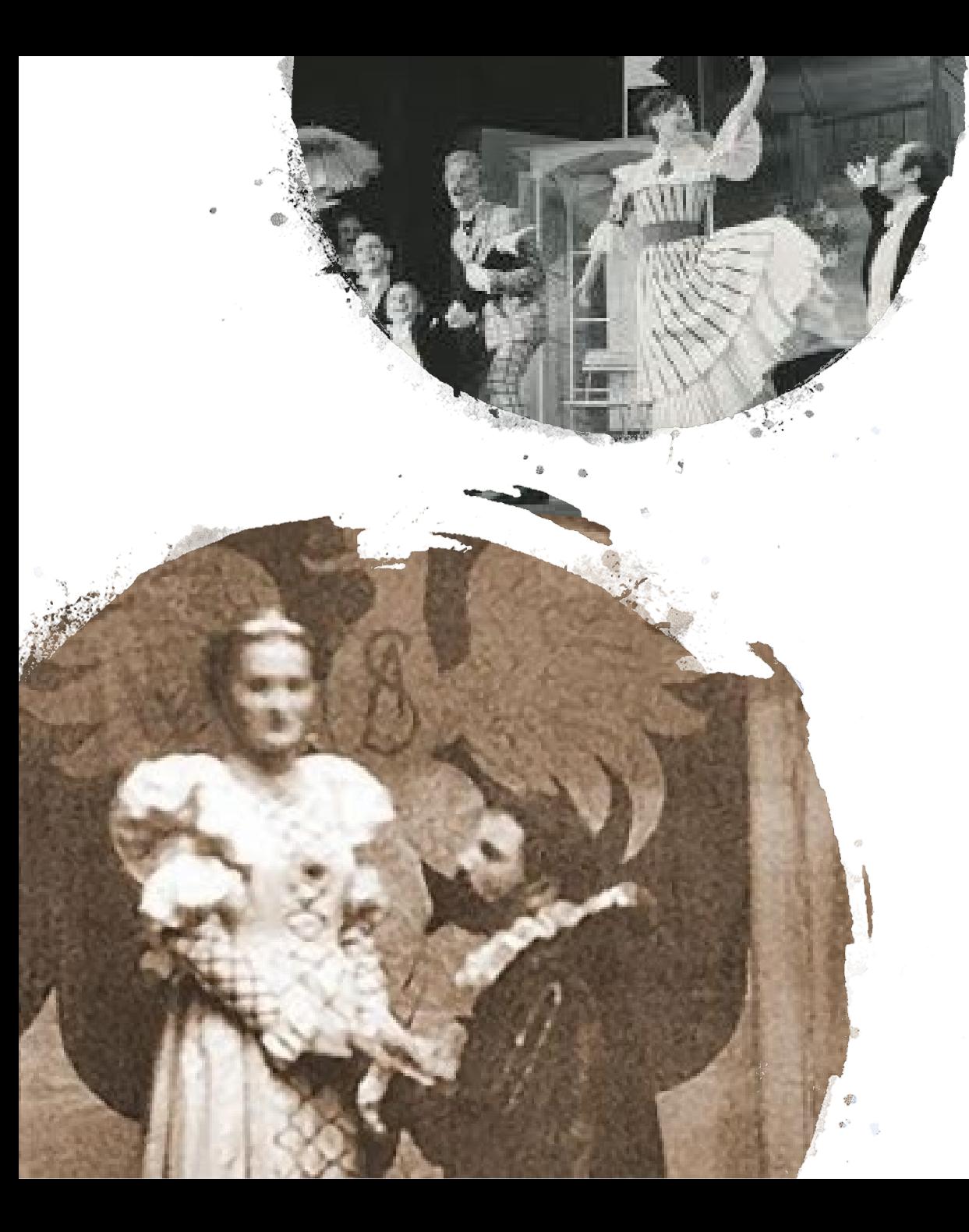

Od września 1930, po zdaniu egzaminów wstępnych, Karol Wojtyła rozpoczął naukę w **8-letnim Państwowym Gimnazjum Męskim** im. Marcina Wadowity w Wadowicach.

Według jego katechetów, wyróżniała go wówczas ogromna wiara. W pierwszej klasie przystąpił do **kółka ministranckiego**, którego stał się prezesem.

Podczas nauki w gimnazjum Karol zainteresował się teatrem występował w przedstawieniach **Kółka Teatralnego.**

14 maja 1938 zakończył naukę w gimnazjum, otrzymując **świadectwo maturalne z oceną celującą,** która umożliwiała podjęcie studiów na większości uczelni bez egzaminów wstępnych. Karol Wojtyła wybrał **studia polonistyczne** na Wydziale Filozoficznym Uniwersytetu Jagiellońskiego.

W pierwszym roku studiów przeprowadził się wraz z ojcem do rodzinnego domu matki przy ul. Tynieckiej 10 **w Krakowie**.

Od października 1938 do lutego 1941 studiował, uczęszczał na spotkania grupy literackiej, a także tworzył poezję.

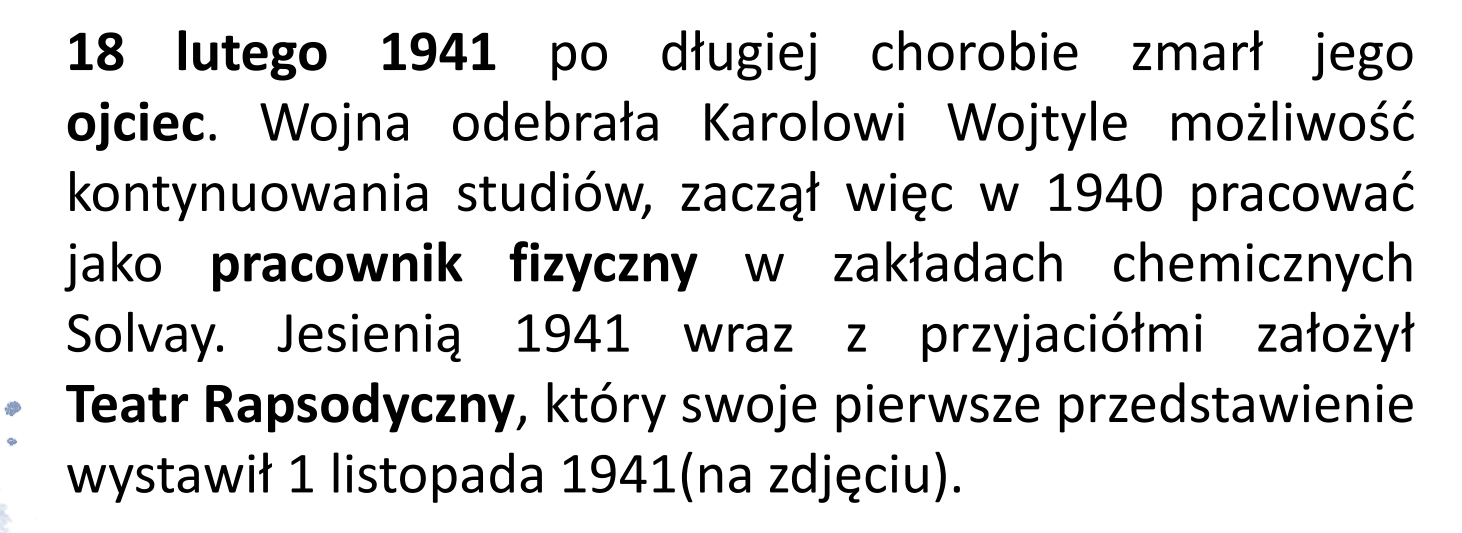

Rozstanie Karola Wojtyły z teatrem nastąpiło nagle w 1942, gdy postanowił studiować teologię i wstąpił do **tajnego Metropolitalnego Seminarium Duchownego** w Krakowie.

W okresie od kwietnia 1945 do sierpnia 1946 pracował na uczelni jako asystent i prowadził seminaria z historii dogmatu.

**Pracę magisterską** pt. *Pojęcie środka zjednoczenia duszy z Bogiem w nauce św. Jana od Krzyża* napisał na Wydziale Teologicznym Uniwersytetu Jagiellońskiego pod kierunkiem ks. prof. Ignacego Różyckiego.

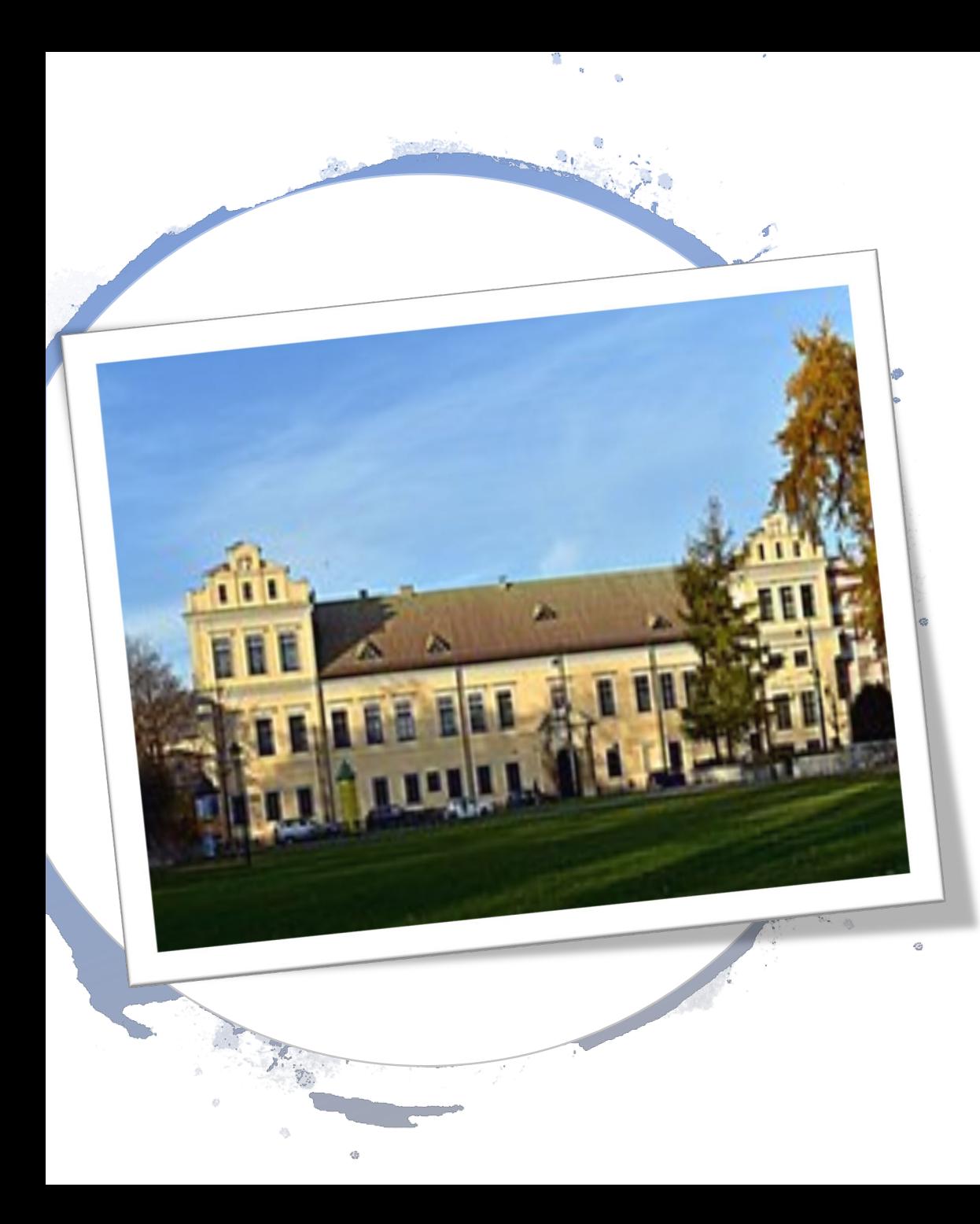

**13 października 1946** alumn Metropolitalnego Seminarium Duchownego w Krakowie, Karol Wojtyła, został subdiakonem, a tydzień później diakonem.

**1 listopada 1946** w Kaplicy w Pałacu Arcybiskupów Krakowskich (na zdjęciu) kardynał Adam Stefan Sapieha wyświęcił Karola Wojtyłę na księdza. **2 listopada** jako neoprezbiter odprawił mszę prymicyjną.

**15 listopada** Karol Wojtyła wyjechał do Rzymu, aby kontynuować studia na Papieskim Międzynarodowym Athenaeum *Angelicum*.

W **1948** ukończył studia i otrzymał stopień doktora za dysertację pt. *Problem wiary u św. Jana od Krzyża.*

W lipcu 1948 Karol Wojtyła został skierowany do pracy w parafii Wniebowzięcia Najświętszej Maryi Panny w **Niegowici** (na dole), gdzie spełniał zadania wikariusza i katechety.

Wolny czas starał się spędzać z młodzieżą na łonie natury.

W sierpniu 1949 został przeniesiony do parafii **św. Floriana w Krakowie** (na górze). Tam założył mieszany chorał gregoriański.

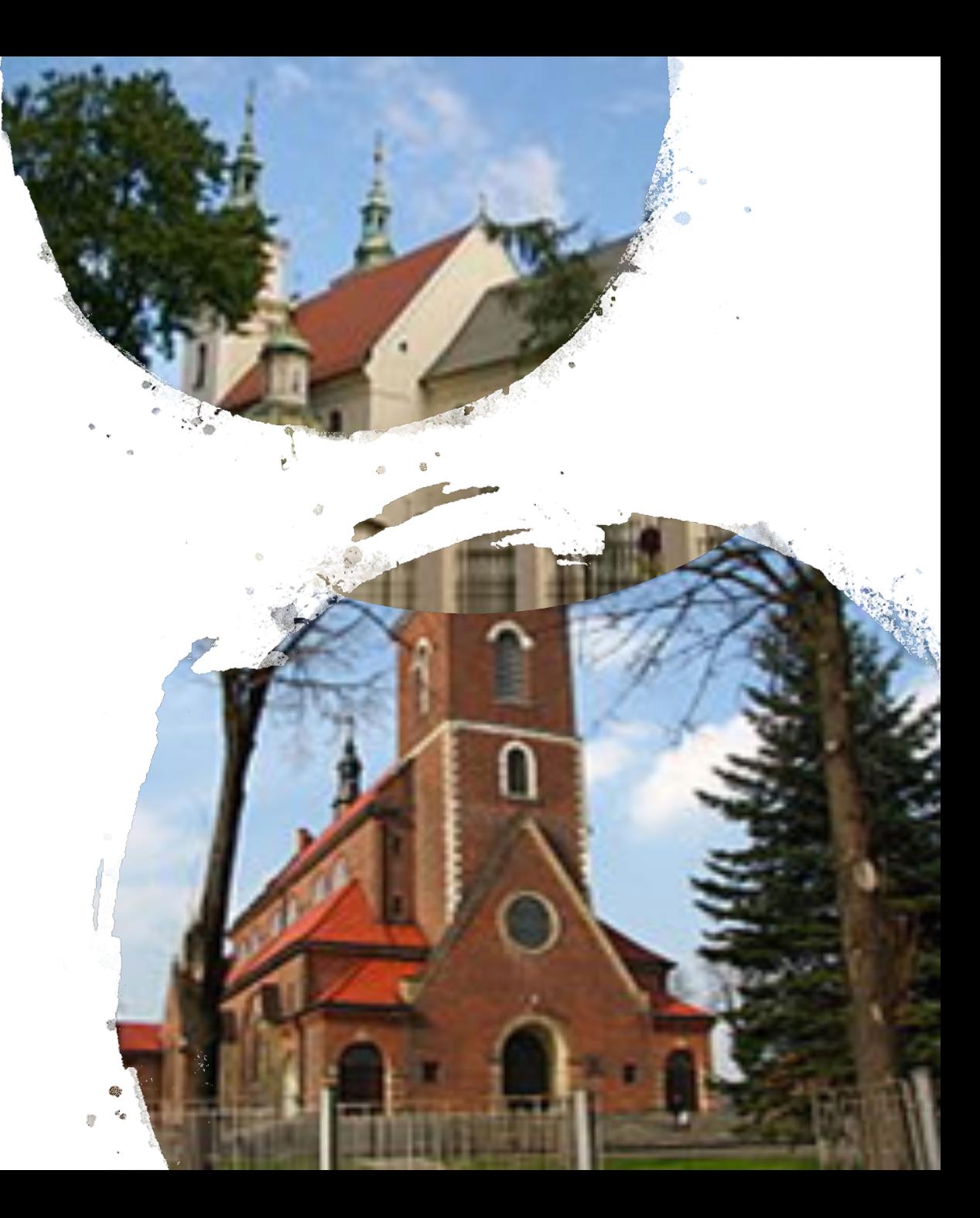

W 1951 Karol Wojtyła został skierowany na urlop w celu ukończenia **pracy habilitacyjnej**. W związku z tym podjął systematyczne studia nad myślą etyczną fenomenologa Maxa Schelera (na zdjęciu).

Dnia 12 grudnia 1953 jego praca została przyjęta jednogłośnie przez Radę Wydziału Teologicznego UJ, jednak Karol Wojtyła nie uzyskał habilitacji z powodu odmowy Ministerstwa Oświaty.

W 1960 w wydawnictwie Towarzystwa Naukowego KUL opublikował książkę *Miłość i odpowiedzialność*.

**Wykładał** m.in. w seminariach diecezji: krakowskiej, katowickiej i częstochowskiej oraz na Wydziale Filozofii Katolickiego Uniwersytetu Lubelskiego. Jego wykłady obejmowały głównie teologię moralną i etykę małżeńską.

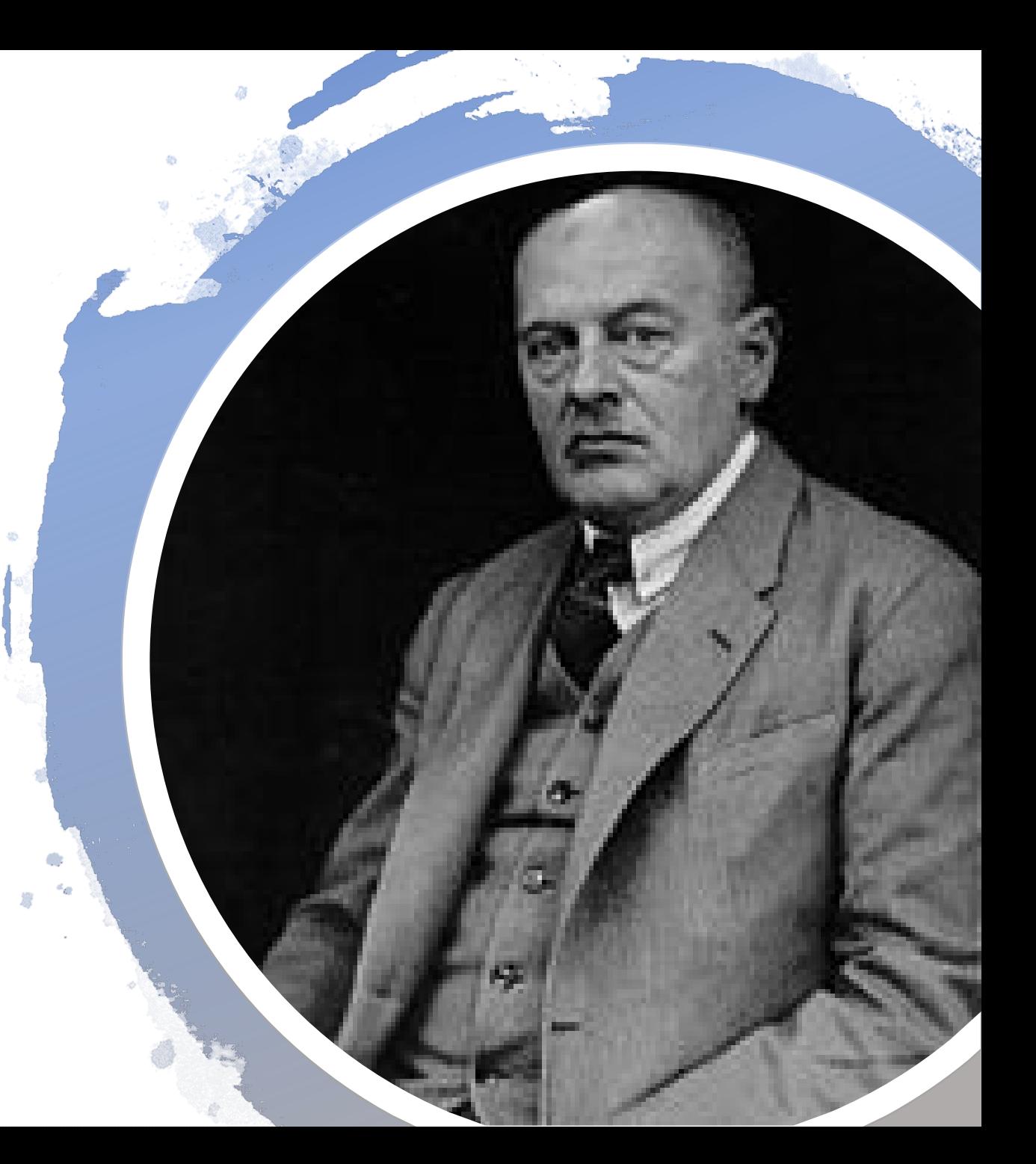

4 lipca 1958 Karol Wojtyła został prekonizowany **biskupem pomocniczym** Krakowa.

W 1962 został krajowym duszpasterzem środowisk twórczych i inteligencji.

Na okres biskupstwa Karola Wojtyły przypadły także obrady **II soboru watykańskiego**, w których aktywnie uczestniczył. Już w tym okresie bardzo dużo czasu poświęcał na podróże zagraniczne w celach ewangelizacyjnych i religijnych.

W 1963 odbył pielgrzymkę do **Ziemi Świętej.**

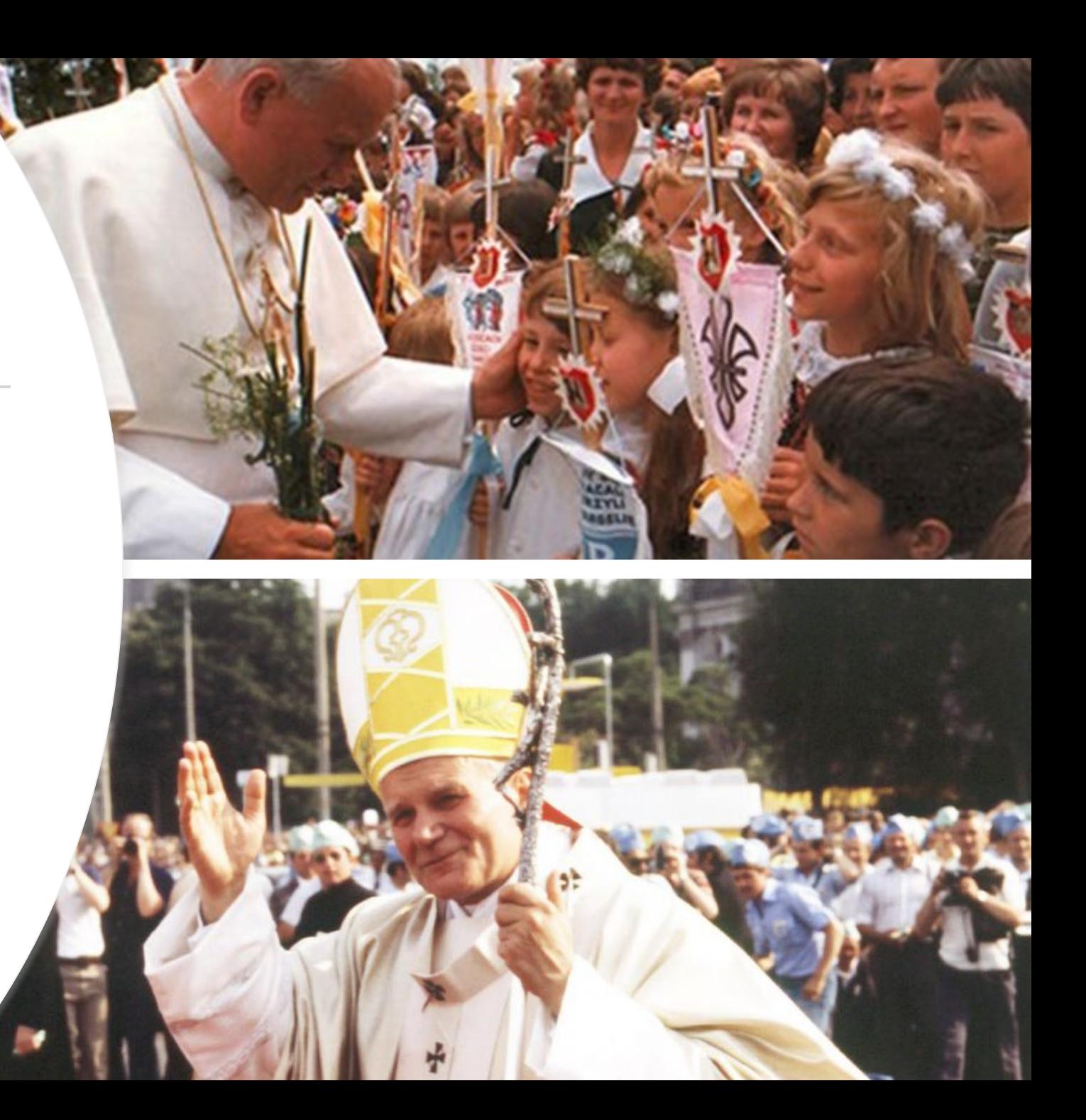

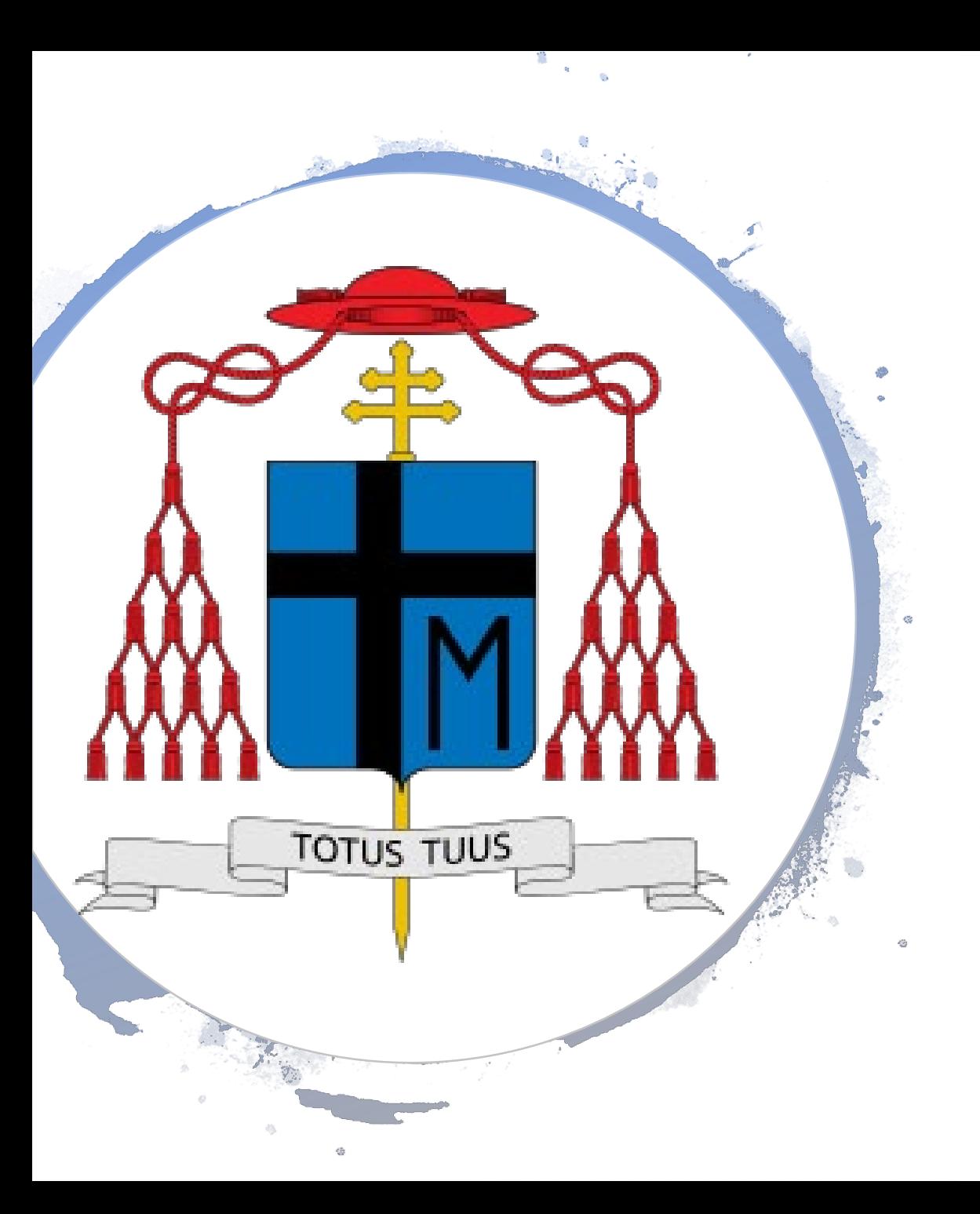

Jako biskup przyjął hasło przewodnie swej posługi, które brzmiało: *[Totus](https://pl.wikipedia.org/wiki/Totus_Tuus) Tuus*.

Inspiracją była duchowość maryjna

francuskiego pisarza św. Ludwika Marii

Grignion de Montfort.

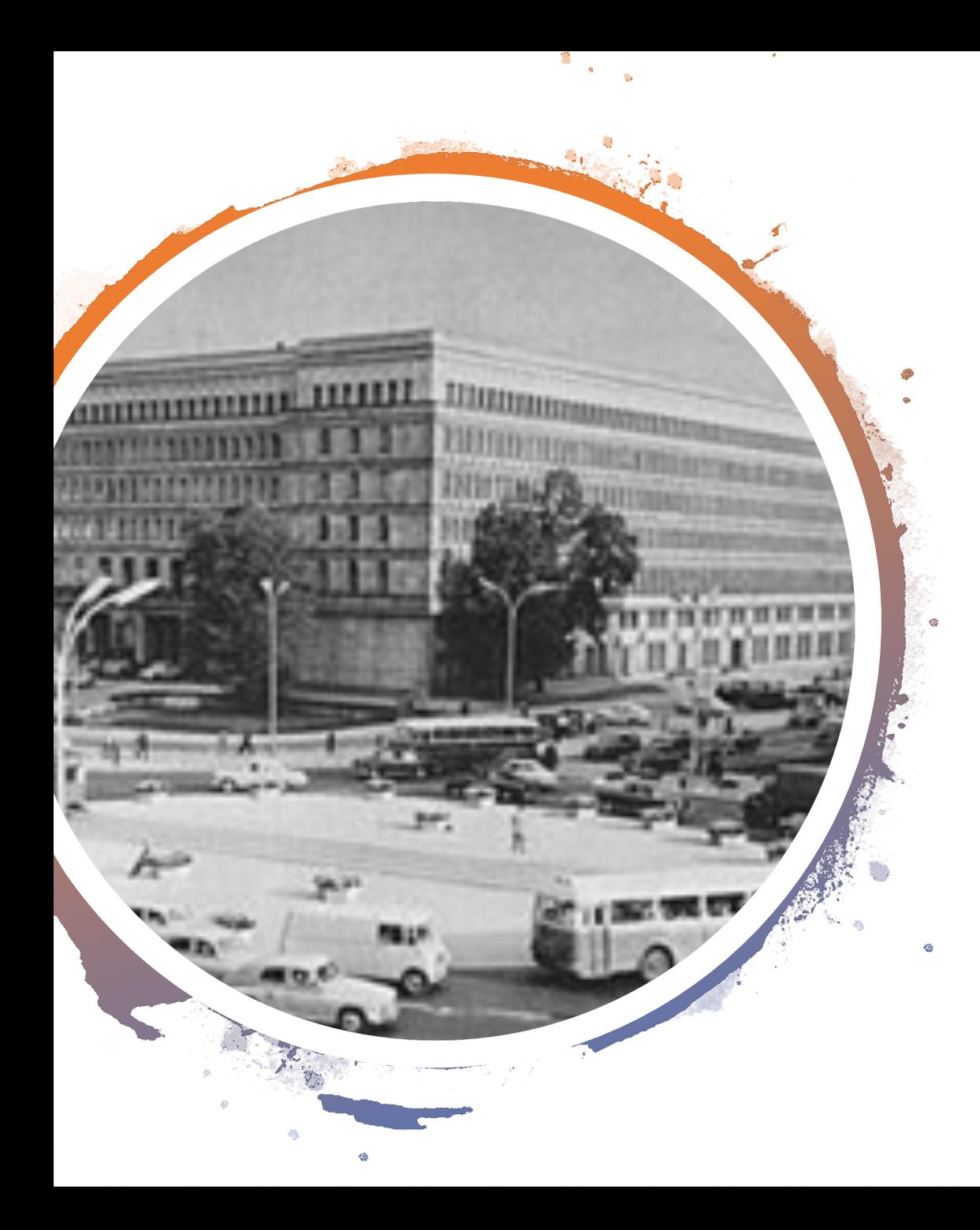

W listopadzie 1963 Wydział Administracyjny KC PZPR odrzucił trzy kandydatury, w tym Wojtyły na urząd biskupa ordynariusza krakowskiego, przedstawione przez prymasa Wyszyńskiego.

Jednak już 19 grudnia 1963 premier PRL Józef Cyrankiewicz w liście do Wyszyńskiego nie zgłosił zastrzeżeń co do jego kandydatury.

KC PZPR - Komitet Centralny Polskiej Zjednoczonej Partii Robotniczej (na zdjęciu)

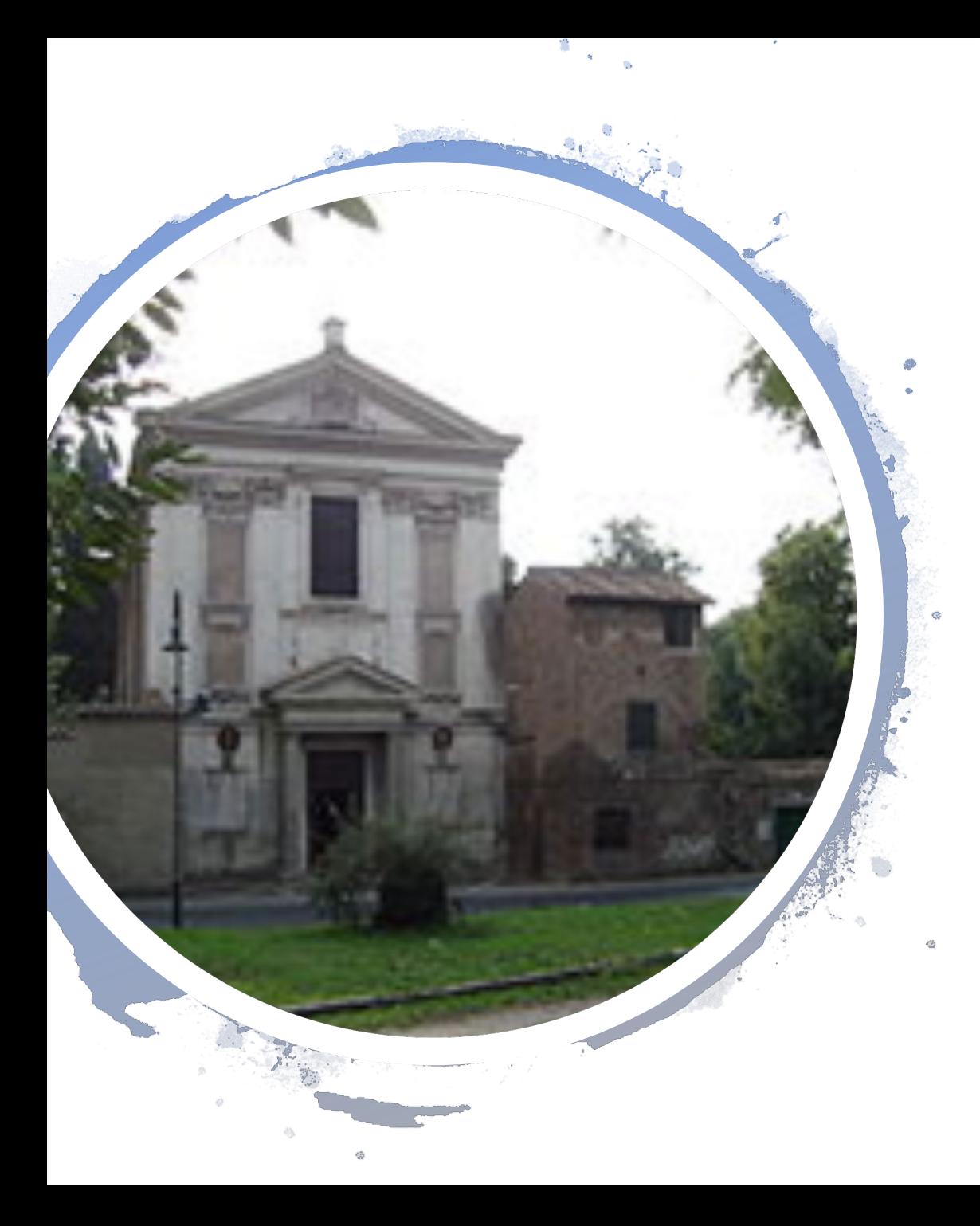

13 stycznia 1964 Karol Wojtyła został prekonizowany **arcybiskupem metropolitą krakowskim**. Ingres odbył się w katedrze wawelskiej w dniu 8 marca 1964.

Podczas konsystorza z 26 czerwca 1967 został nominowany **kardynałem**.

28 czerwca 1967 otrzymał w Kaplicy Sykstyńskiej od papieża Pawła VI czerwony biret, a jego kościołem tytularnym stał się kościół św. Cezarego z Afryki( na zdjęciu).

Jako biskup diecezji krakowskiej **wizytował** parafie, odwiedzał klasztory.

W 1965 otworzył proces beatyfikacyjny **siostry Faustyny Kowalskiej**, z której *Dzienniczkiem* oraz orędziem Miłosierdzia Bożego zapoznał się wcześniej.

Spotykał się z inteligencją krakowską, zwłaszcza ze środowiskiem naukowym i artystycznym.

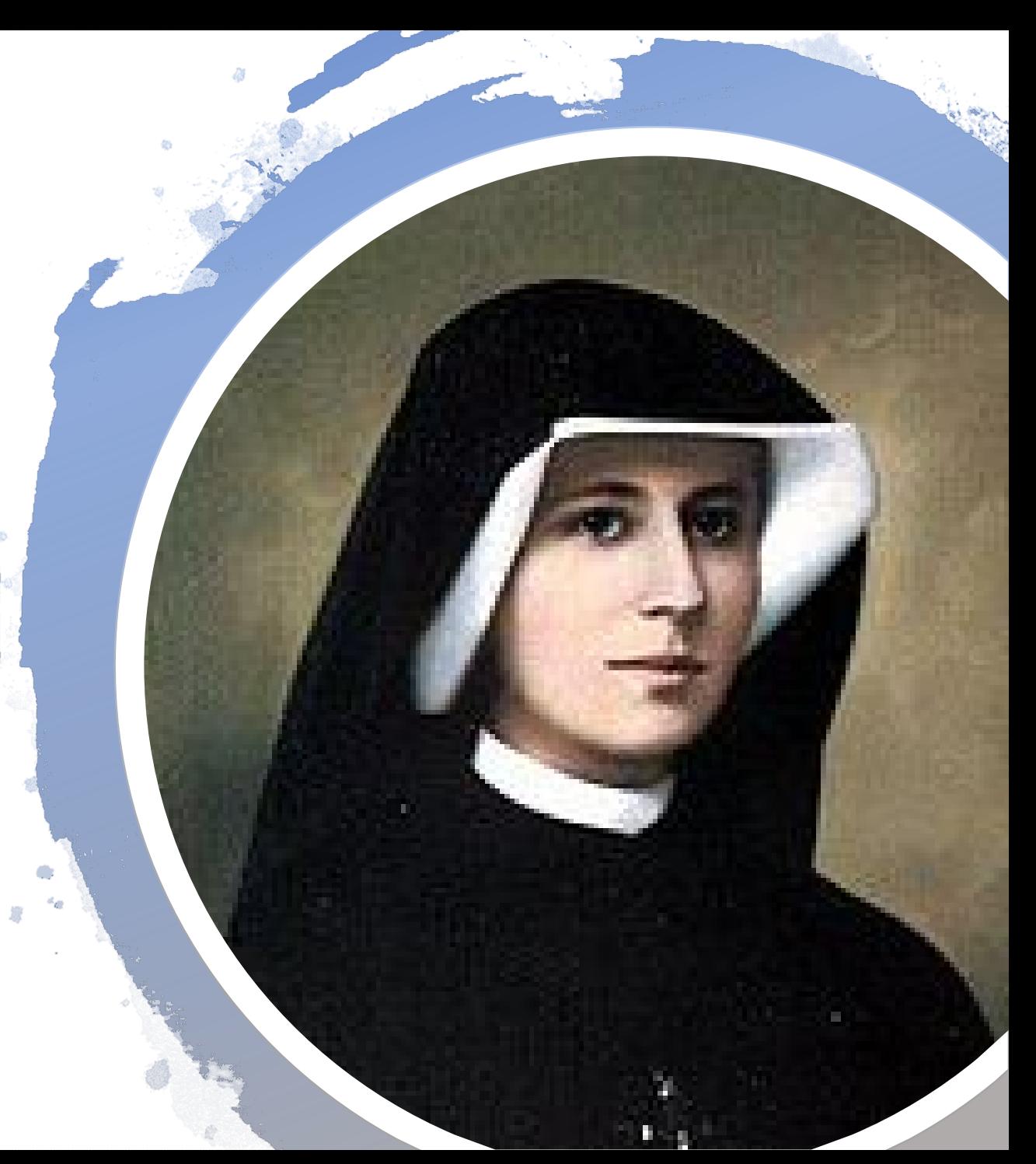

Stał się znanym poza Polską **autorytetem**. Był, obok prymasa Polski kardynała Stefana Wyszyńskiego, najważniejszą postacią Episkopatu Polski.

Z "**prymasem Tysiąclecia**" ściśle współpracował, okazując szacunek dla jego doświadczenia i mądrości.

Jako kardynał odbywał podróże zagraniczne. Wiosną 1976 papież Paweł VI zaprosił go do Watykanu, by w dniach 7–13 marca głosił tam **rekolekcje wielkopostne**.

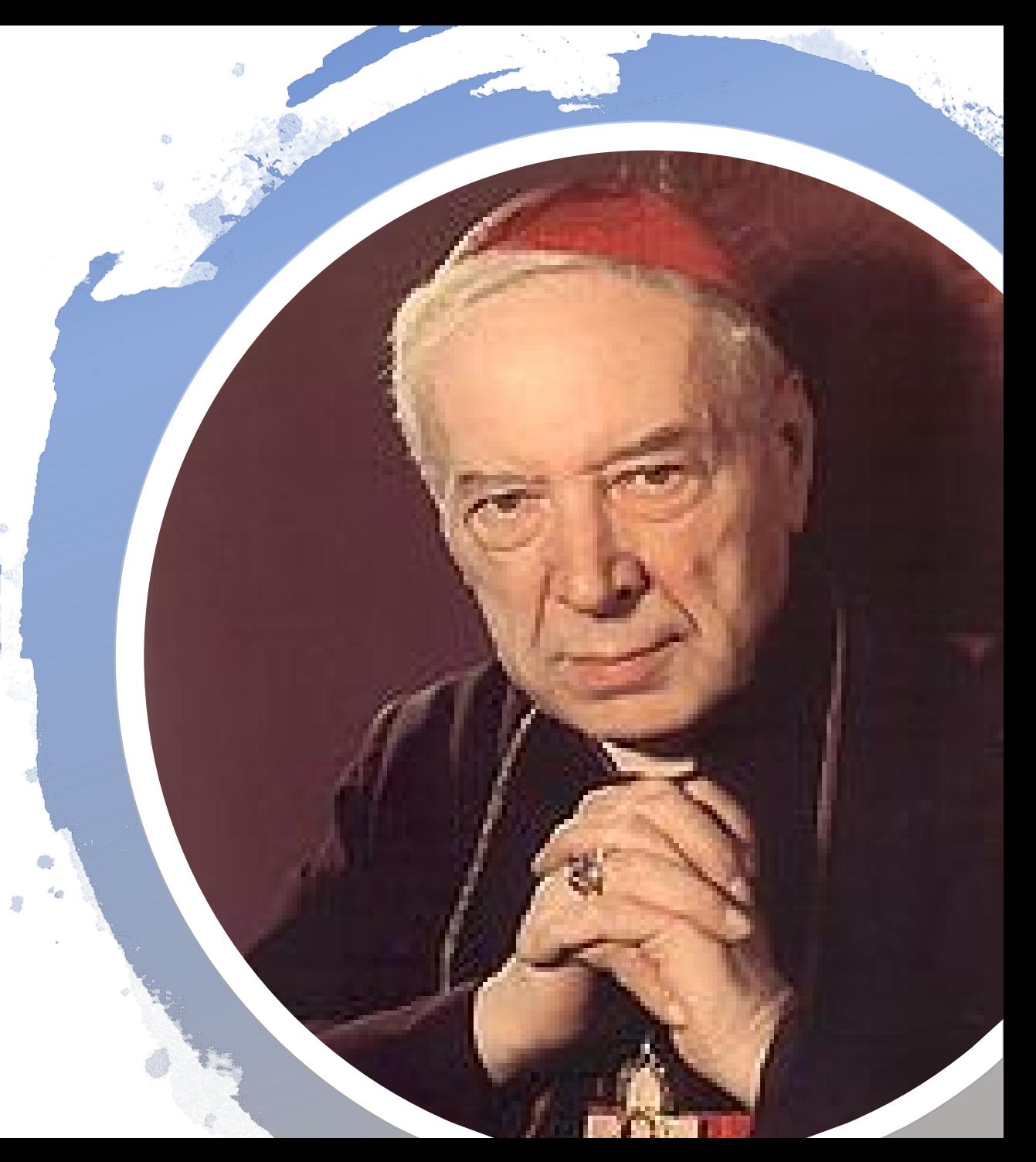

**16 października 1978** na zwołanym po śmierci Jana Pawła I drugim konklawe w ósmym głosowaniu kard. Karol Wojtyła został wybrany na papieża i przybrał imię **Jana Pawła II**.

Według szacunków jego kandydaturę poparło 103 kardynałów na 111 głosujących. Wynik wyboru ogłoszono o godzinie 18:44.

Formalna inauguracja pontyfikatu miała miejsce w trakcie mszy św. na placu św. Piotra **22 października 1978.**

Jan Paweł II był **pierwszym papieżem z Polski**, jak również pierwszym po 455 latach biskupem Rzymu niebędącym Włochem oraz mając 58 lat, został wybrany najmłodszym papieżem od czasu wyboru Piusa IX w 1846, który w chwili wyboru miał 54 lata.

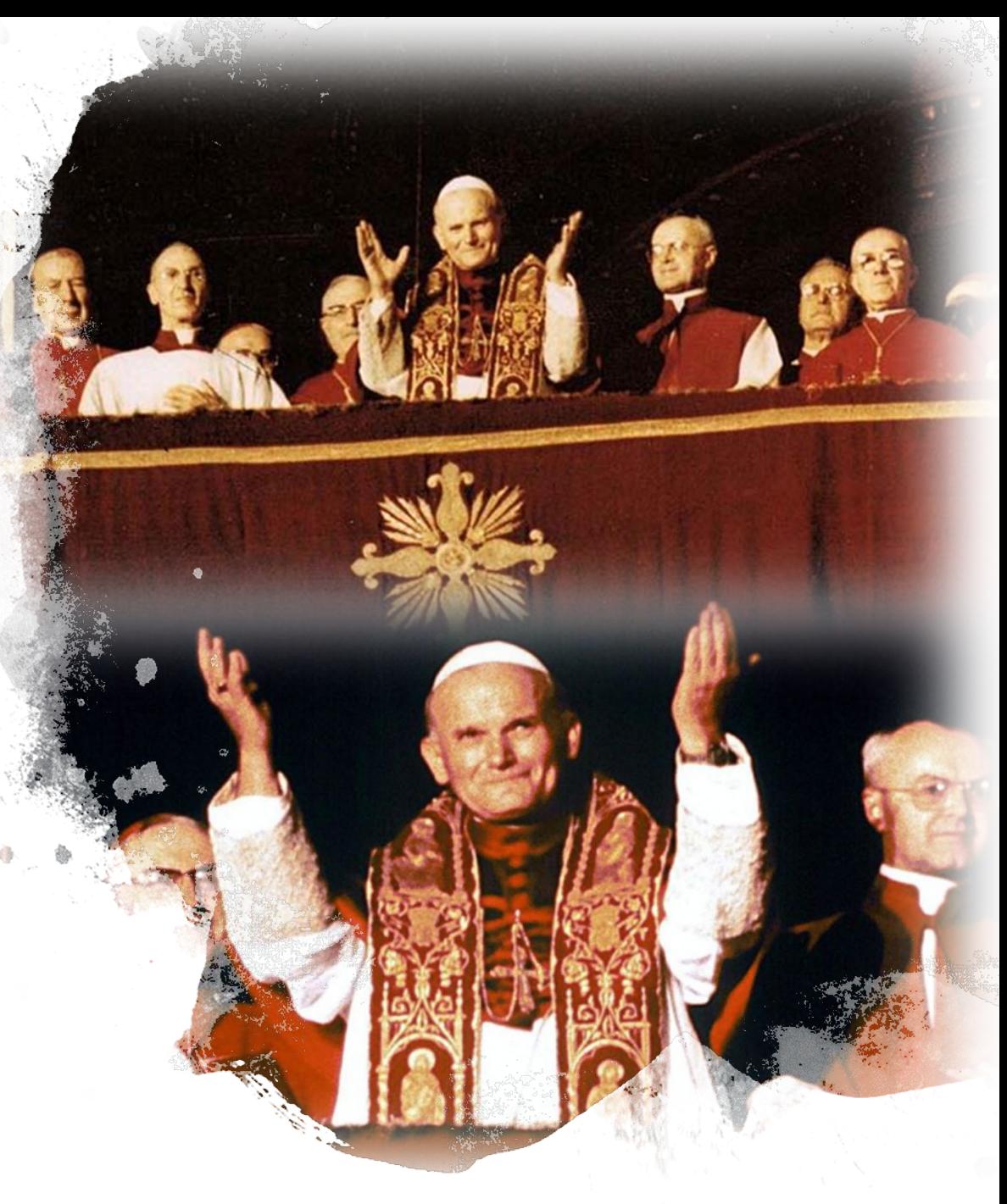

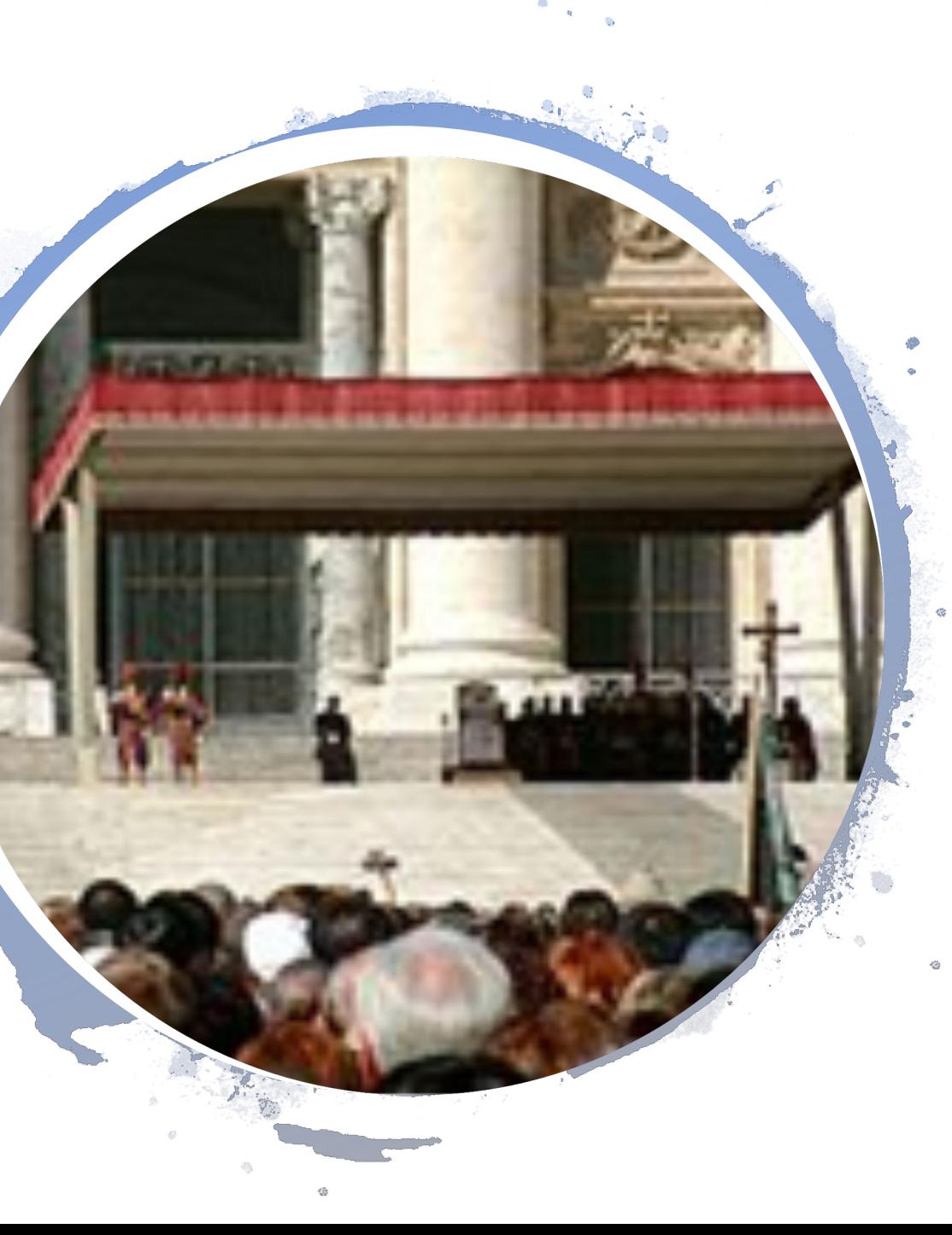

Głównym wykładnikiem pontyfikatu Karola Wojtyły były pielgrzymki. Z tego też powodu został on wkrótce potem nazwany: "papież**pielgrzym**".

Swoją pierwszą podróż apostolską odbył w styczniu 1979 do Meksyku i do kilku państw Ameryki Łacińskiej.

W czerwcu tego samego roku udał się w pierwszą pielgrzymkę **do Polski**.

5 września, w ramach środowej audiencji generalnej (na zdjęciu) rozpoczął pierwszy cykl katechez o sakramencie małżeństwa.

W Stambule (1979) spotkał się z patriarchą Konstantynopola Dymitrem I. Uważa się, że był to jego pierwszy krok jako papieża w stronę budowania **relacji ekumenicznych** z prawosławiem (symbol na zdjęciu).

**13 maja 1981**, podczas audiencji generalnej na placu św. Piotra w Rzymie o godzinie 17:19, Jan Paweł II **został postrzelony** przez tureckiego zamachowca Mehmeta Alego Ağcę. Jak ustalili śledczy, chwilę wcześniej Ali Ağca mierzył w jego głowę, jednak Jan Paweł II schylił się wtedy do małej dziewczynki i wziął ją na ręce. Zamachowiec opóźnił oddanie strzału prawdopodobnie dlatego, że dziewczynka, którą papież trzymał na rękach, lekko przysłoniła go, co uniemożliwiło zamachowcowi dokładne wycelowanie.

Ranny papież osunął się w ramiona stojącego za nim sekretarza, Stanisława Dziwisza. Papieża poddano sześciogodzinnej operacji. Papież wierzył, że swoje ocalenie nie zawdzięczał tylko szczęściu – wyraził to słowami: "Jedna ręka strzelała, a inna kierowała kulę". Zamach miał miejsce 13 maja, podobnie jak pierwsze objawienie **Matki Boskie w Fátimie** w 1917.

(na zdjęciu tablica upamiętniająca to wydarzenie)

Dokładnie rok później papież udał się do Fatimy, by podziękować **Niepokalanemu Sercu Maryi** za uratowanie go od śmierci.

Został wówczas **zaatakowany bagnetem** przez Juana Maríę Fernándeza y Krohna, lecz nie odniósł poważnych obrażeń.

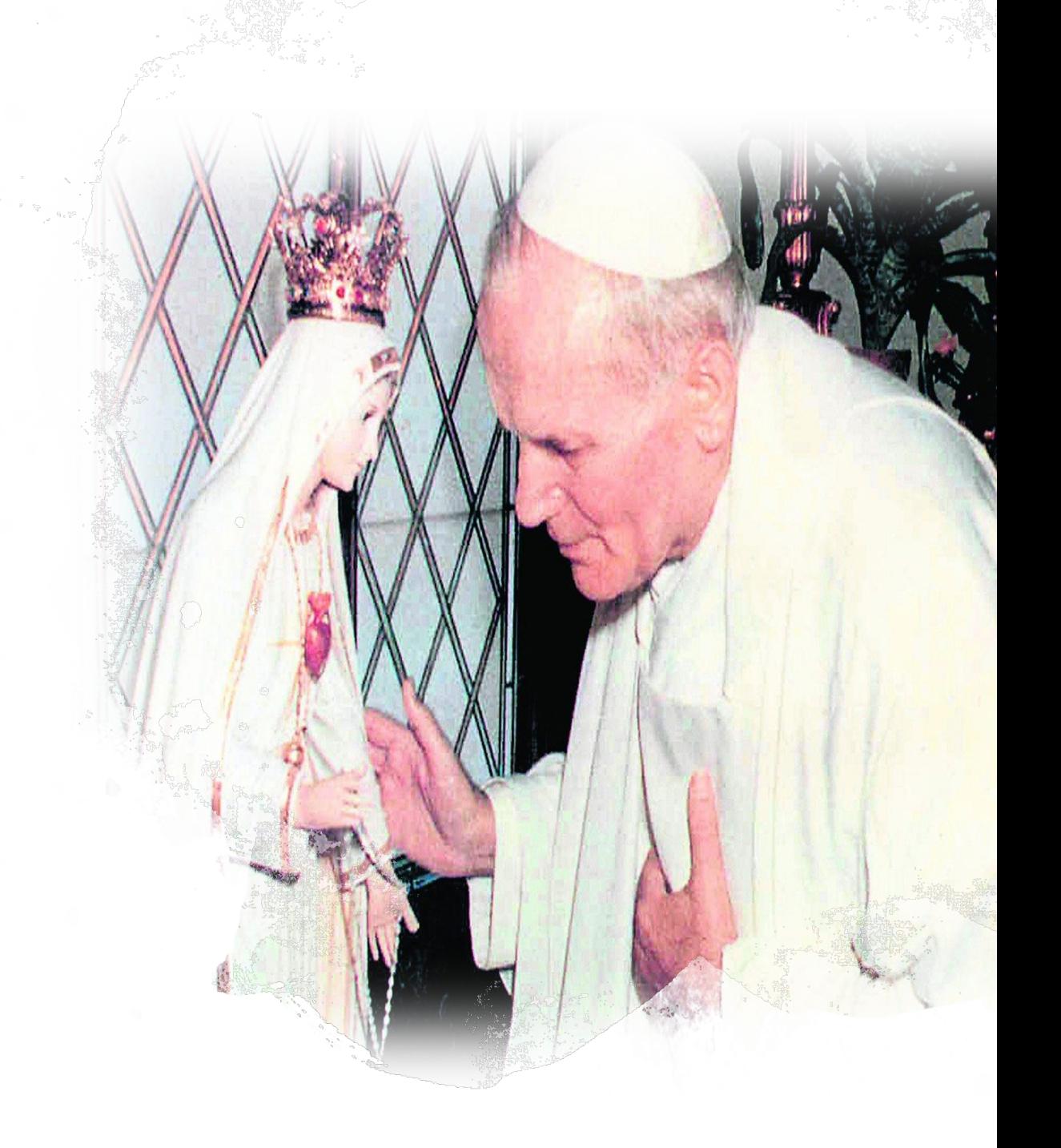

W 1982 papież odbył pierwszą w historii pielgrzymkę do **Wielkiej Brytanii**, gdzie doszło do spotkania z głową Kościoła anglikańskiego – królową **Elżbietą I**I (na zdjęciu), a także z przedstawicielami polskich władz emigracyjnych.

Rok później, podczas wizyty w **Afryce Środkowej**, papież apelował o pokój w państwach ogarniętych wojną domową.

W 1986 papież odwiedził zlaicyzowaną **Holandię**, gdzie został chłodno przyjęty przez postępowych katolików.

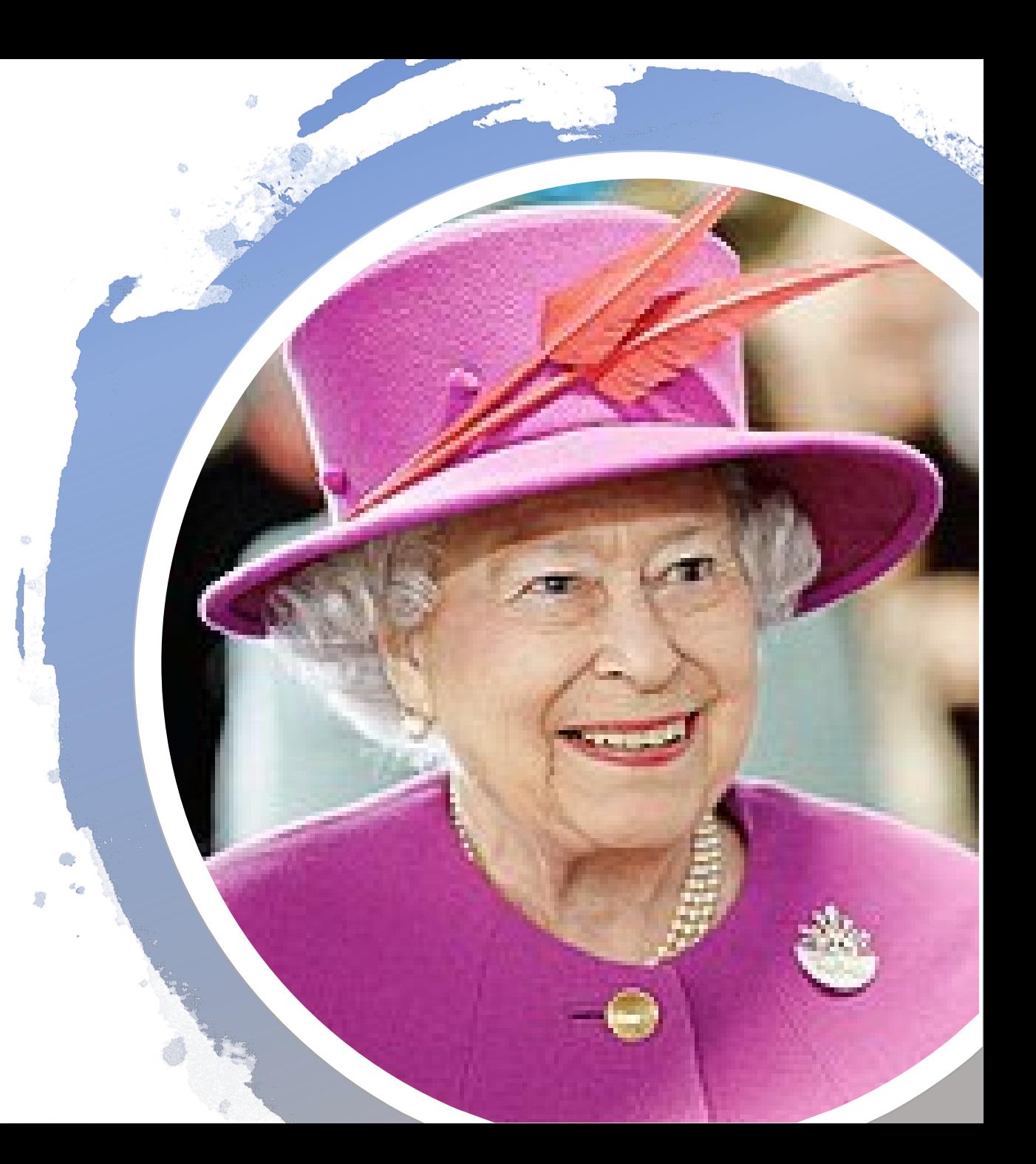

Z punktu widzenia religijnego i ekumenicznego przełomowy był rok **1986**, kiedy to papież modlił się w **Asyżu** wspólnie z przywódcami wielkich religii o pokój na świecie.

Oprócz tego był pierwszą głową Kościoła katolickiego, który odwiedził **synagogę** (na zdjęciu).

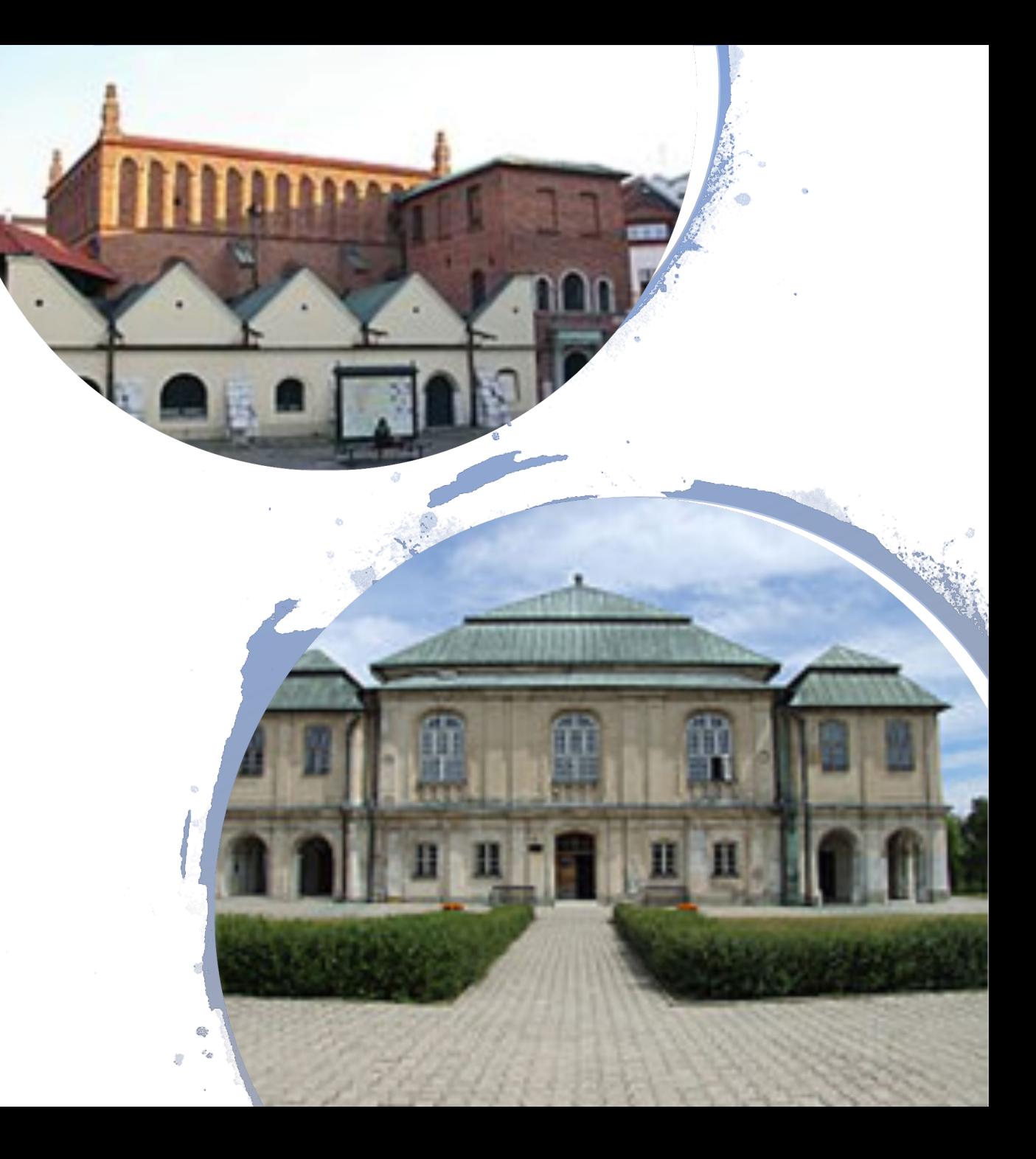

Lata 90. były kolejną dekadą naznaczoną licznymi pielgrzymkami, choć z powodu **operacji stawu biodrowego** w 1994, papież musiał nieco ograniczyć swoją działalność misyjną.

Jeszcze w 1992 odbył podróż do **Afryki**, gdzie w senegalskim Domu Niewolników na Gorée modlił się o przebaczenie dla handlarzy czarnoskórej ludności, którzy sprzedawali niewolników do pracy przy zbiorach kawy i bawełny.

W latach 1995–1996 odbył też pielgrzymki do państw **Ameryki Środkowej i Centralnej**, a także na **Filipiny** – największego katolickiego państwa Azji.

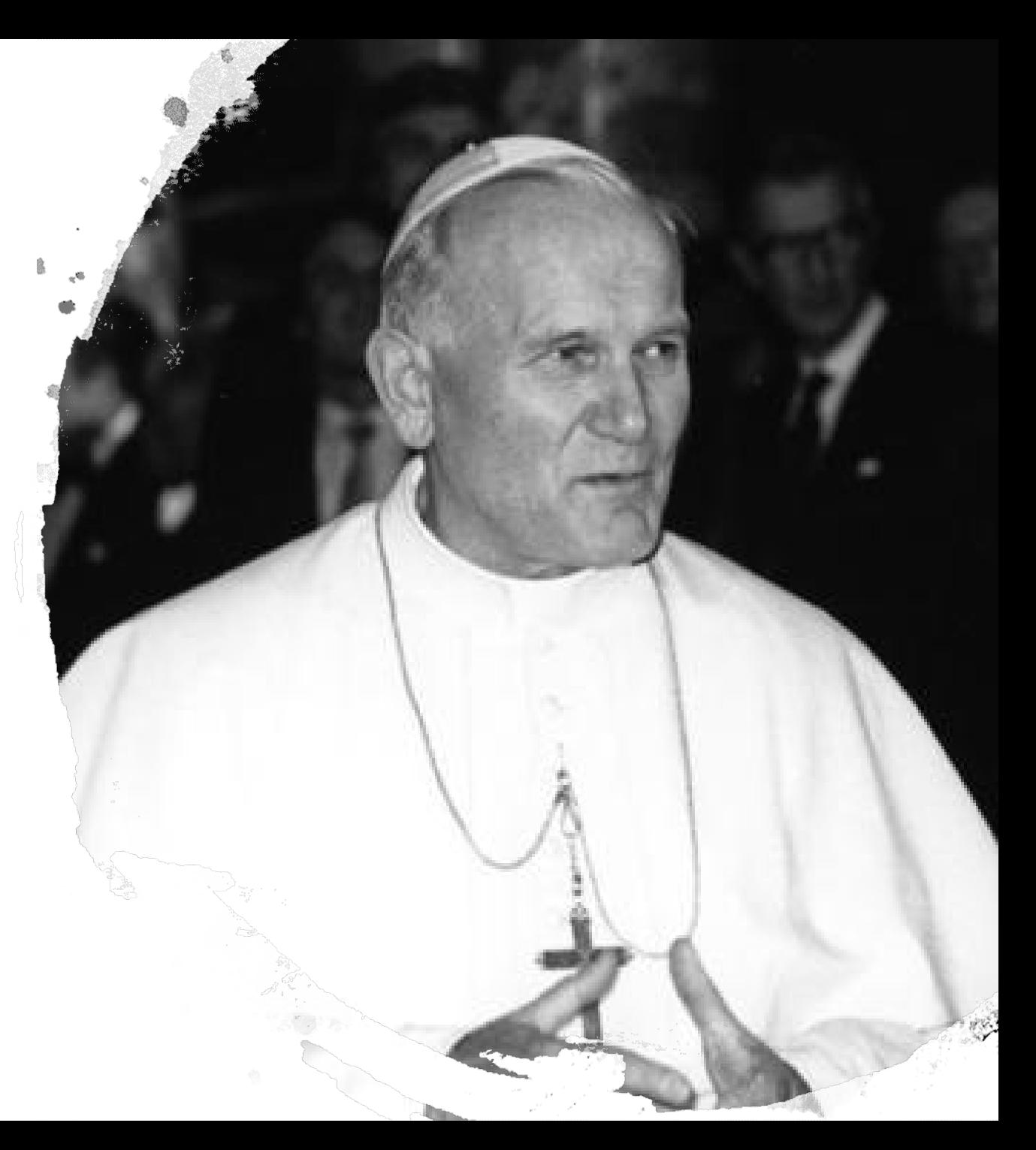

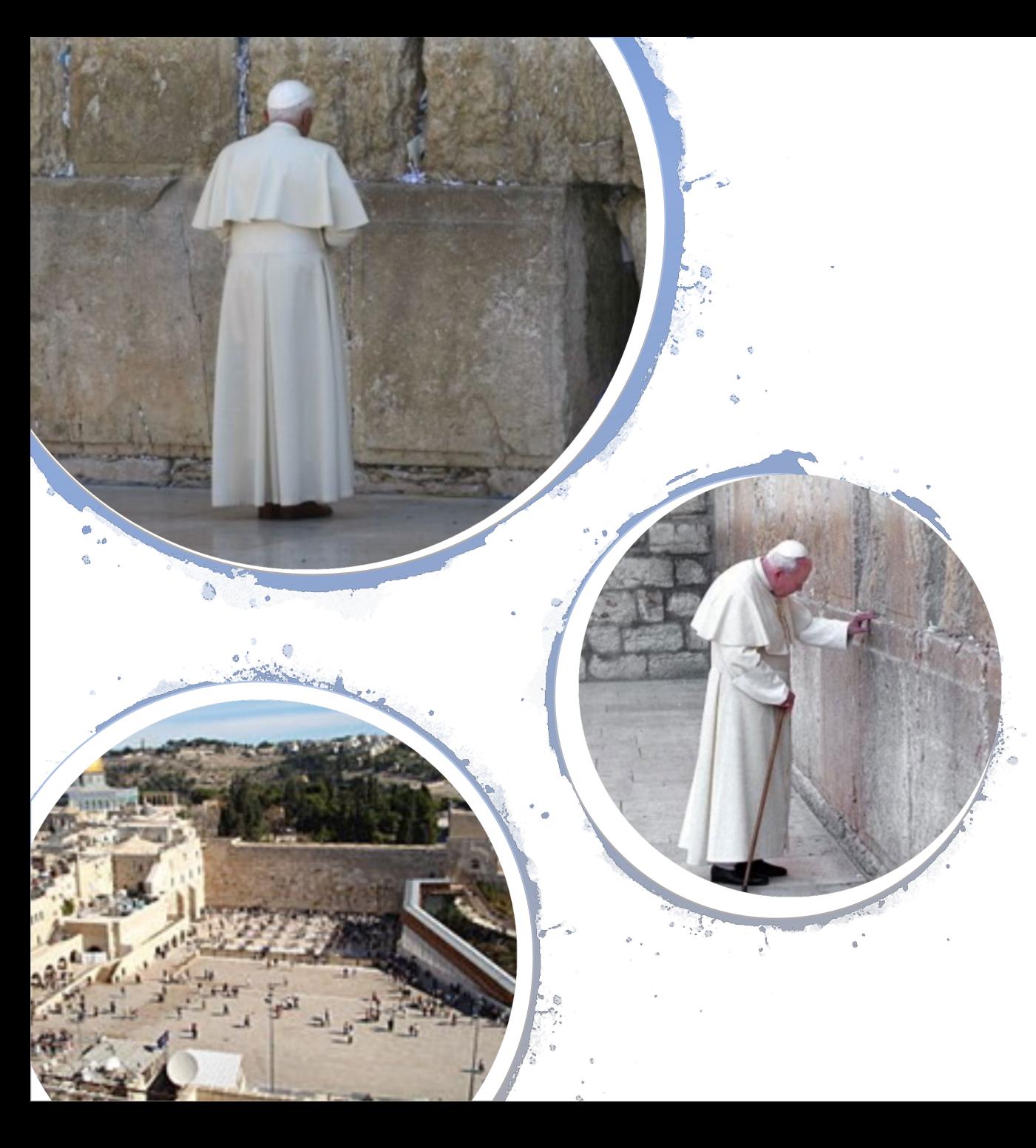

Od początku pontyfikatu planem papieża było wprowadzić Kościół w nowe tysiąclecie. Z okazji roku milenijnego postanowił uczcić to wprowadzając obchody **Roku Jubileuszowego**.

W marcu 2000 papież odbył pielgrzymkę do **Ziemi Świętej** i spotkał się w Jerozolimie z premierem Izraela Ehudem Barakiem.

W trakcie pielgrzymki papież odwiedził m.in. instytut Jad Waszem, poświęcony ofiarom Holocaustu, a także modlił się przy **Ścianie Płaczu**(na zdjęciu).

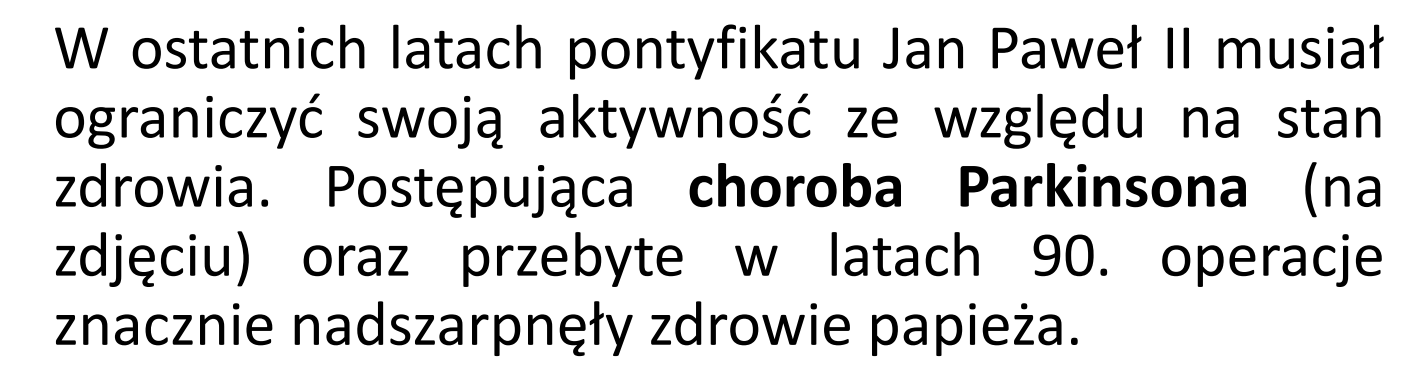

**Od 2003** jego stan nie pozwolił mu już poruszać się w pozycji stojącej, więc pokazywał się publicznie wyłącznie siedząc.

Pomimo choroby, usiłował doprowadzić do powstrzymania inwazji na Irak. Z tego powodu 13 stycznia 2003 Jan Paweł II apelował do przedstawicieli korpusu dyplomatycznego **o pokój w Iraku**: *Nie wolno się uciekać do wojny, nawet gdy chodzi o tzw. dobro wspólne.* Potępił wszelkie formy przemocy, w tym przede wszystkim terroryzm.

Charakterystycznym elementem pontyfikatu Jana Pawła II były **podróże zagraniczne**. Odbył ich **104**, odwiedzając wszystkie zamieszkane kontynenty.

W wielu miejscach, które odwiedził, nigdy przedtem nie postawił stopy żaden papież. Był m.in. pierwszym papieżem, który odwiedził Wielką Brytanię, jest też pierwszym w historii papieżem, który odwiedził **Biały Dom** oraz jest też pierwszym papieżem, który odwiedził **Sejm RP**.

Mimo wielu zabiegów nie udało mu się jednak odbyć pielgrzymki do Rosji.

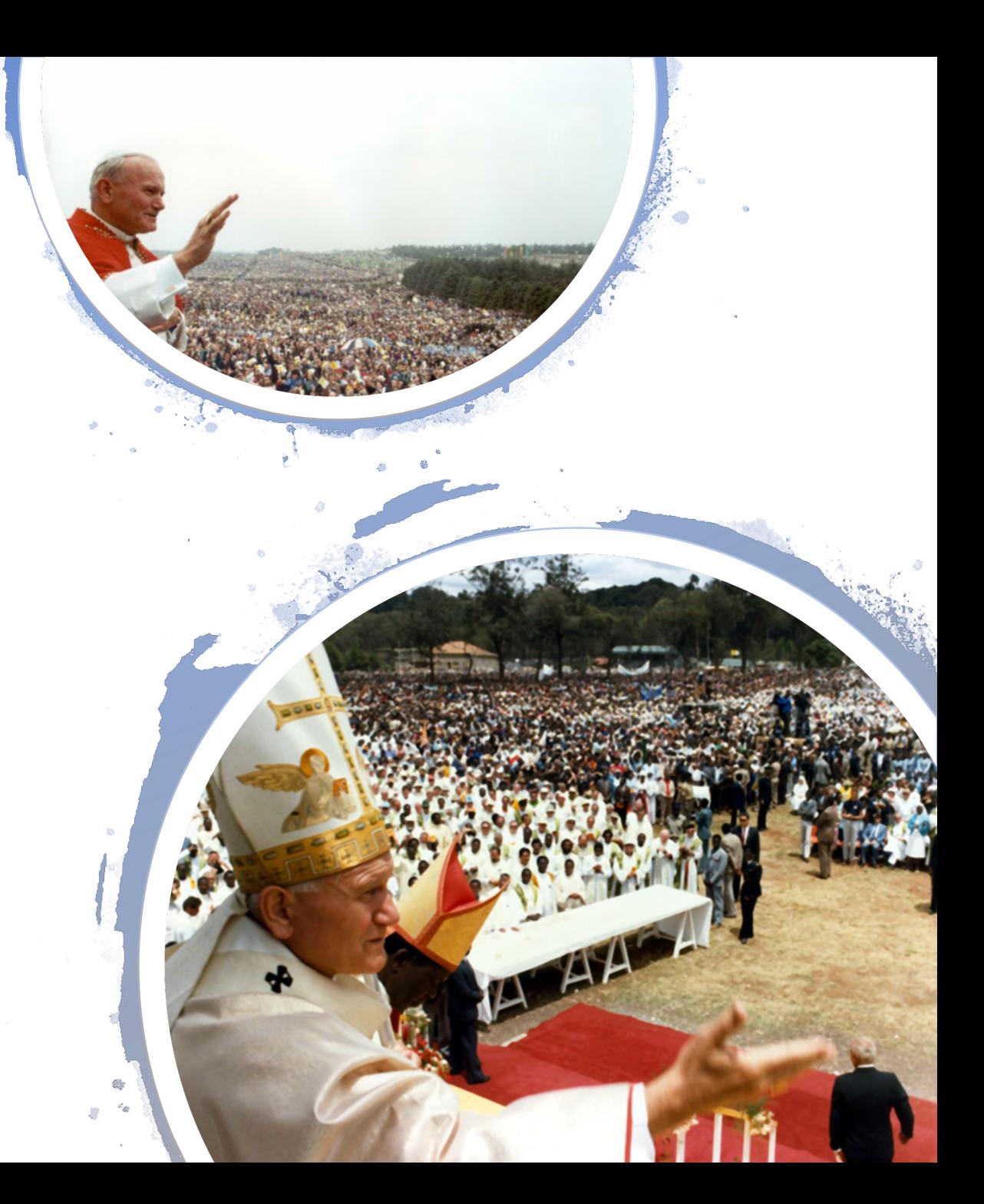

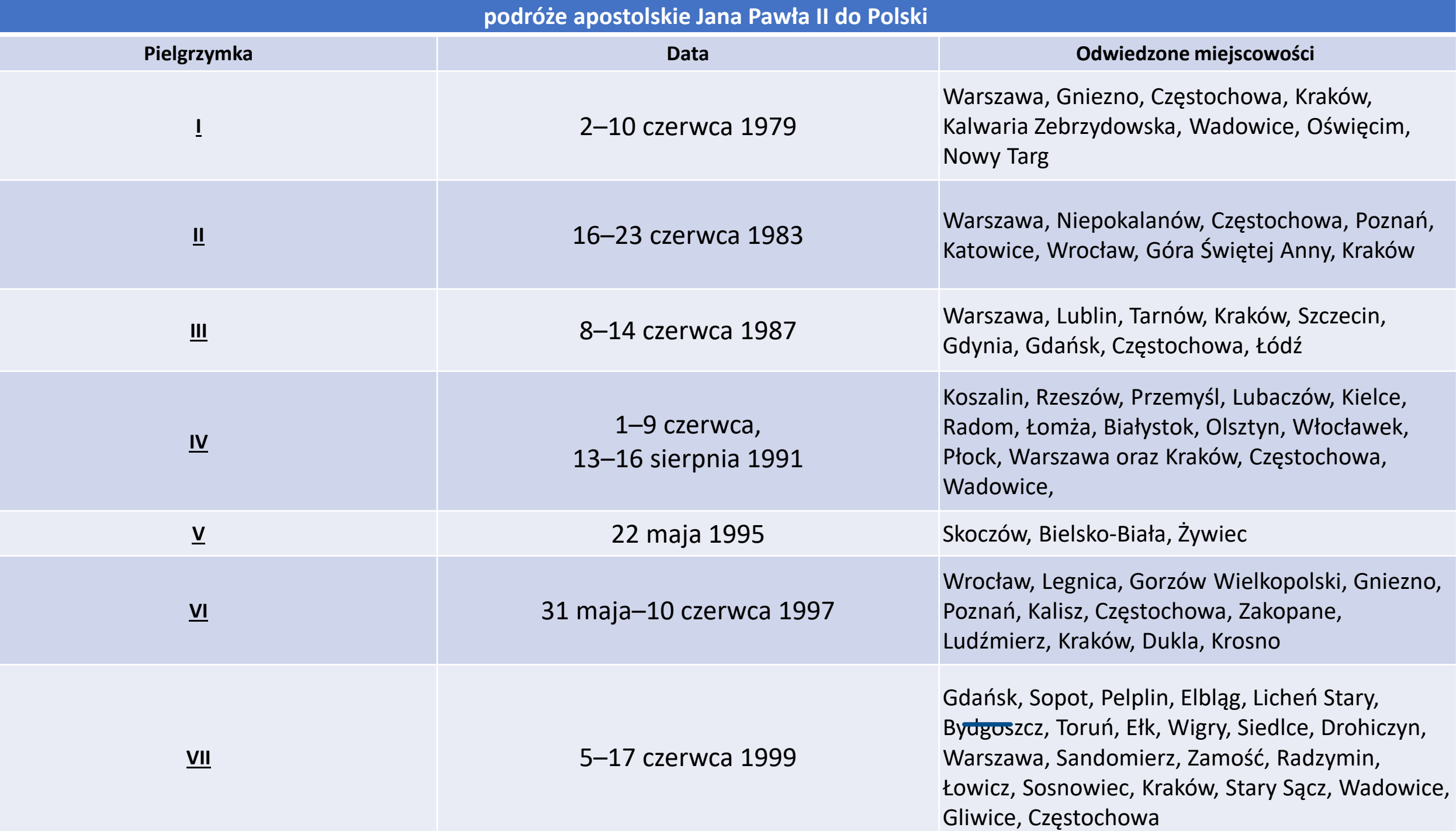

Jan Paweł II od 1992 cierpiał na postępującą chorobę Parkinsona. Mimo licznych spekulacji i sugestii ustąpienia z funkcji, które nasilały się w mediach zwłaszcza podczas kolejnych pobytów papieża w szpitalu, pełnił ją aż do śmierci.

W lipcu 1992 przeszedł operację w celu usunięcia **guza nowotworowego** na jelicie grubym.

Jego długoletnie zmagania z chorobą i ze starością były osobistym przykładem głoszonych na ten temat poglądów, w których podkreślał **godność ludzkiego cierpienia** i odnosił je do męki Chrystusa.

13 maja 1992 papież, w 11. rocznicę zamachu, ustanowił **Światowy Dzień Chorego**.

Nagłe pogorszenie stanu zdrowia papieża rozpoczęło się 1 lutego 2005. Przez ostatnie dwa miesiące życia Jan Paweł II wiele dni spędził w szpitalu i nie udzielał się publicznie. Przeszedł **grypę** oraz **zabieg tracheotomii**, wykonany z powodu niewydolności oddechowej. Uszanowano wolę papieża, który chciał pozostać w domu. Podczas mszy przy jego łożu, którą Jan Paweł II koncelebrował z przymkniętymi oczyma, kardynał Marian Jaworski udzielił mu **sakramentu namaszczenia.**

**2 kwietnia**, w dniu śmierci, około godziny 15:30 bardzo słabym głosem papież powiedział: *Pozwólcie mi iść do domu Ojca*. Osobisty lekarz papieski stwierdził śmierć papieża Jana Pawła II o godzinie **21:37** czasu miejscowego. Zmarł po zakończeniu Apelu Jasnogórskiego, w pierwszą sobotę miesiąca i wigilię Święta Miłosierdzia Bożego.

Pogrzeb Jana Pawła II odbył się w piątek **8 kwietnia 2005**. Trumnę z prostych desek z drewna cyprysowego ustawiono wprost na rozłożonym na bruku placu św. Piotra dywanie. Mszy świętej koncelebrowanej przez kilka tysięcy kardynałów, arcybiskupów, biskupów i patriarchów katolickich Kościołów wschodnich przewodniczył dziekan kolegium, kardynał Joseph Ratzinger.

Uczestniczyło w niej na placu św. Piotra ok. **300 tysięcy** wiernych oraz **200** prezydentów i premierów, a także przedstawiciele różnych religii światowych, w tym duchowni islamscy i żydowscy. W całym Rzymie przed ekranami rozstawionymi w wielu miejscach miasta zgromadziło się **5 mln ludzi**, w tym ok. **1,5 mln Polaków**.

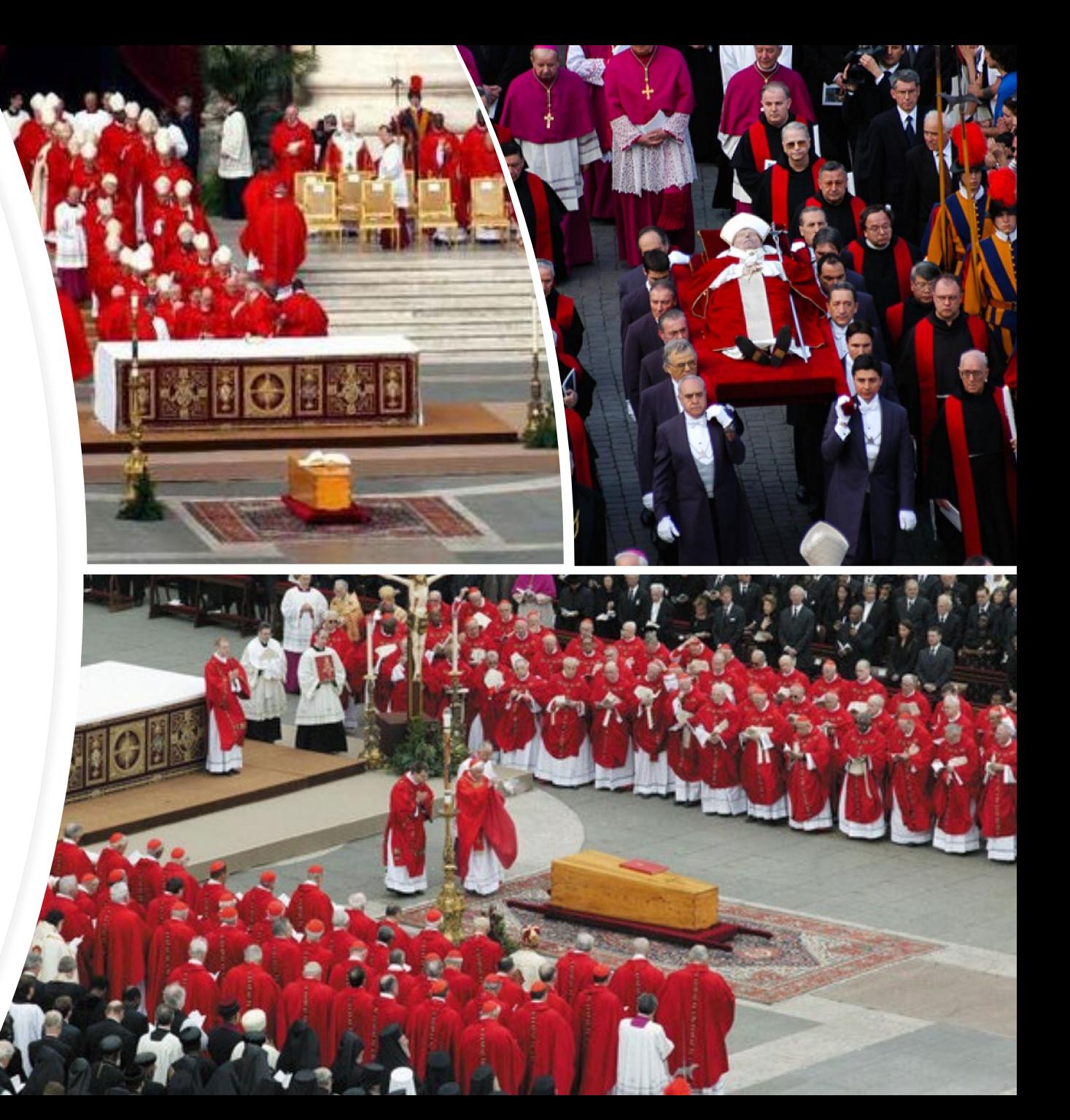

W krypcie Jana XXIII w Grotach Watykańskich trumnę złożono w drugiej, cynkowej, którą szczelnie zalutowano, a tę w trzeciej, wykonanej z drewna orzechowego.

**Grobowiec** Jana Pawła II początkowo był umiejscowiony w krypcie w podziemiach Bazyliki Świętego Piotra, w pobliżu miejsca, gdzie według tradycji ma znajdować się grobowiec św. Piotra.

W ramach uroczystości związanych z beatyfikacją **29 kwietnia 2011** dokonano otwarcia grobu i wyjęcia z niego trumny z ciałem papieża Jana Pawła II. Następnie trumna bez otwierania została wystawiona na widok publiczny w Bazylice Świętego Piotra, gdzie odwiedził ją m.in. papież Benedykt XVI.

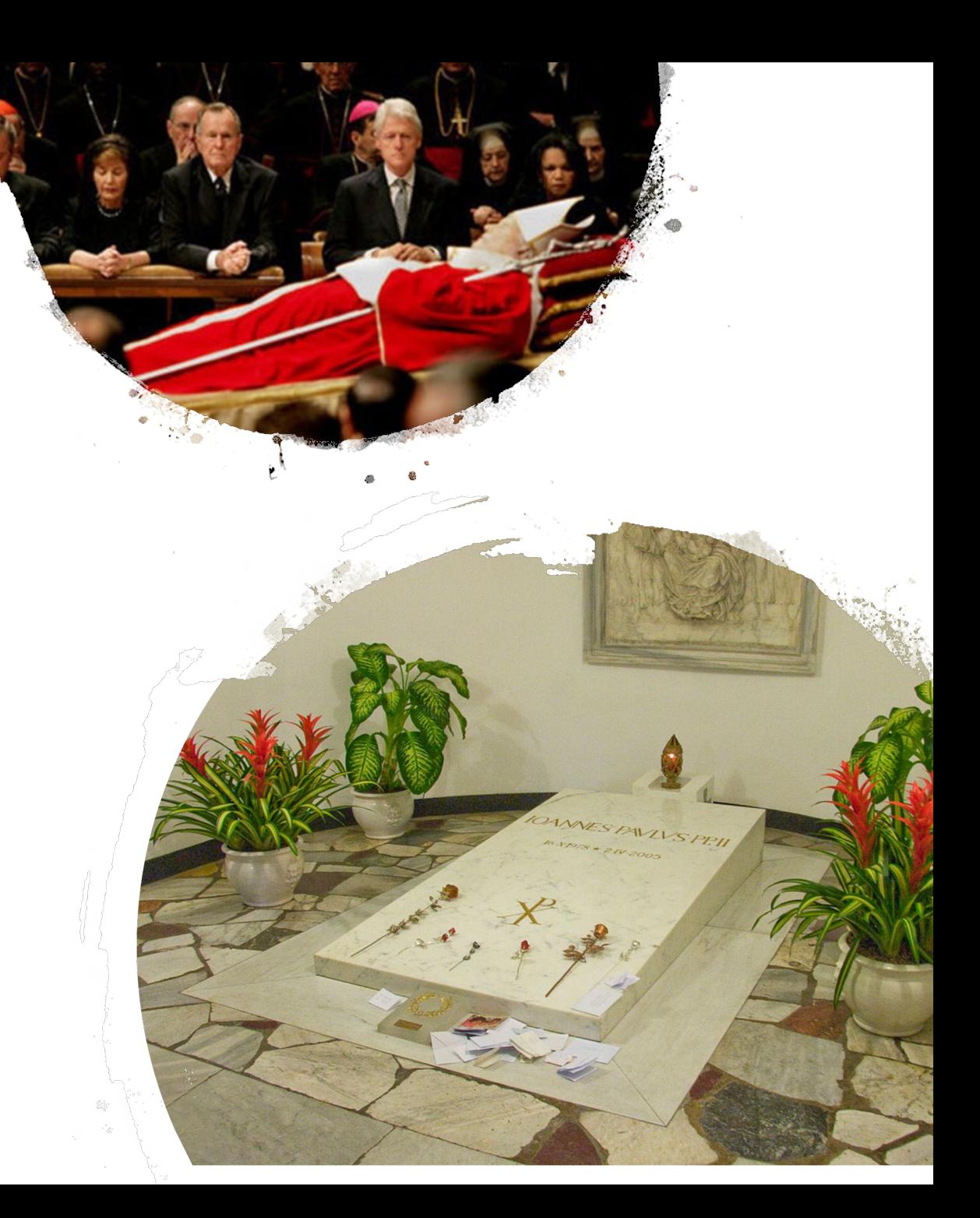

Rada Ministrów uchwałą z 3 kwietnia 2005 wprowadziła **żałobę narodową** na terytorium Rzeczypospolitej Polskiej od dnia 3 kwietnia 2005 do dnia pogrzebu.

Na czas żałoby w miastach odwoływano zaplanowane seanse filmowe, przedstawienia teatralne oraz wszelkie inne imprezy rozrywkowe.

TVP zaprzestała także transmisji meczów Ligi Mistrzów. Wszystkie stacje wstrzymały emisję reklam. Przez cały żałobny tydzień polskie telewizje muzyczne prezentowały spokojną, stonowaną muzykę. Wiele programów publicystycznych na kilka dni zaprzestało zapraszania polityków.

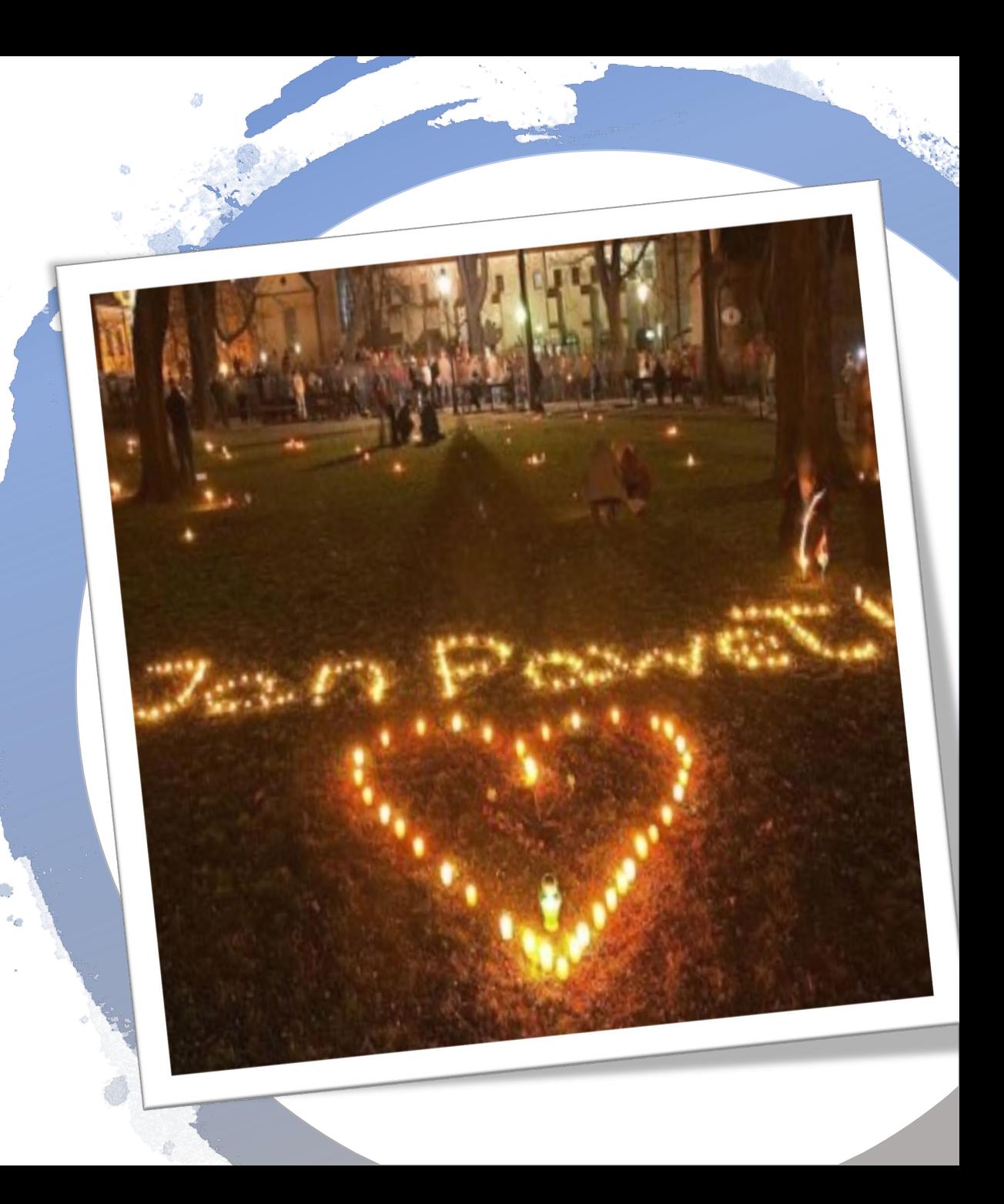

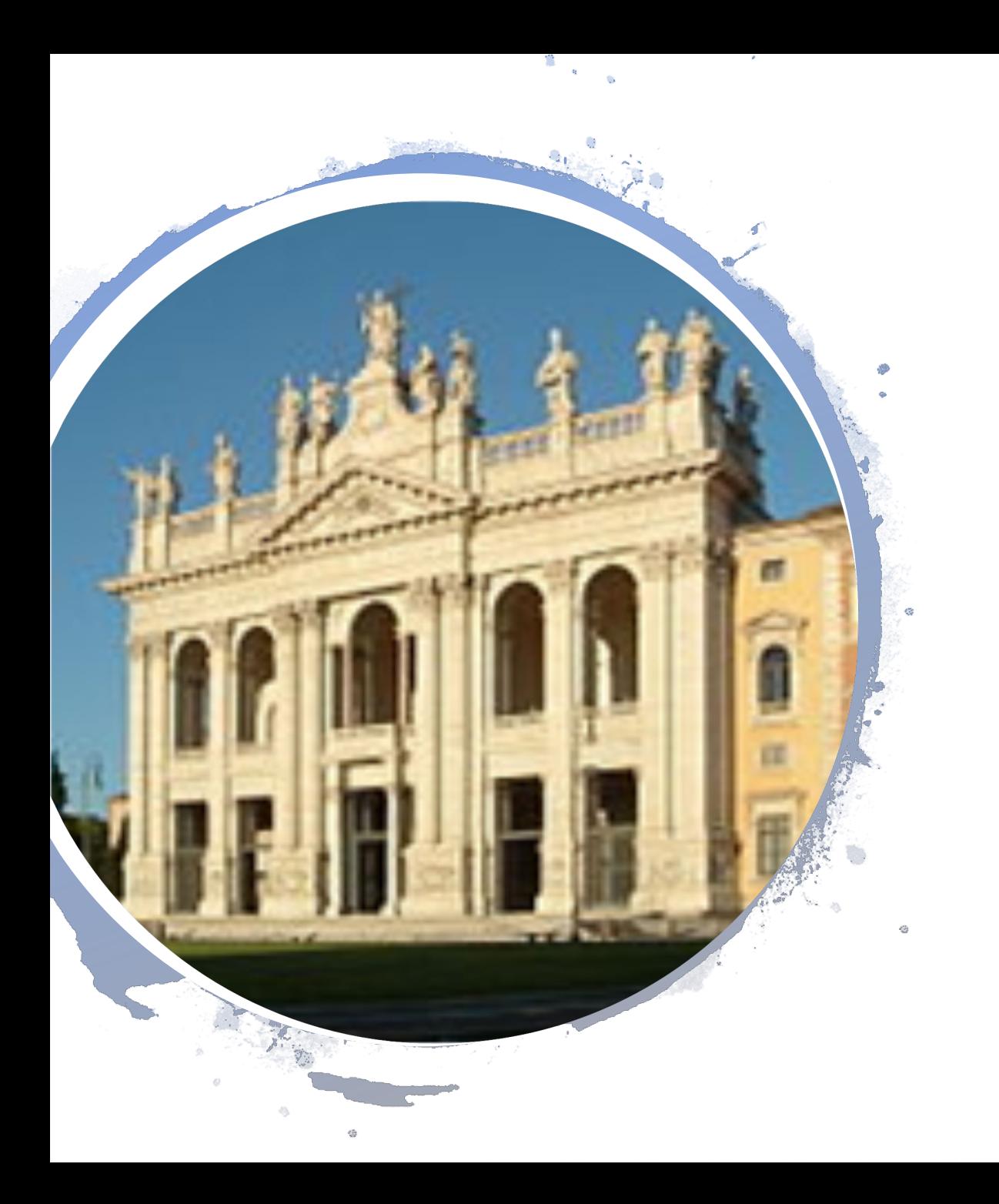

**9 maja 2005** papież Benedykt XVI zezwolił na natychmiastowe rozpoczęcie **procesu beatyfikacyjnego** Jana Pawła II, udzielając dyspensy od pięcioletniego okresu oczekiwania od śmierci kandydata, jaki jest wymagany przez prawo kanoniczne.

Postulatorem procesu został polski ksiądz Sławomir Oder.

19 grudnia 2009 papież Benedykt XVI podpisał dekret o heroiczności cnót Sługi Bożego Jana Pawła II.

**1 maja 2011**, w Święto Miłosierdzia Bożego, podczas uroczystej mszy świętej na placu św. Piotra w Rzymie, papież Benedykt XVI dokonał **beatyfikacji** polskiego papieża.

W uroczystości uczestniczyło wiele zagranicznych delegacji. Liczba wiernych uczestniczących w nabożeństwie była szacowana przez włoską policję na milion osób, w tym kilkadziesiąt tysięcy Polaków.

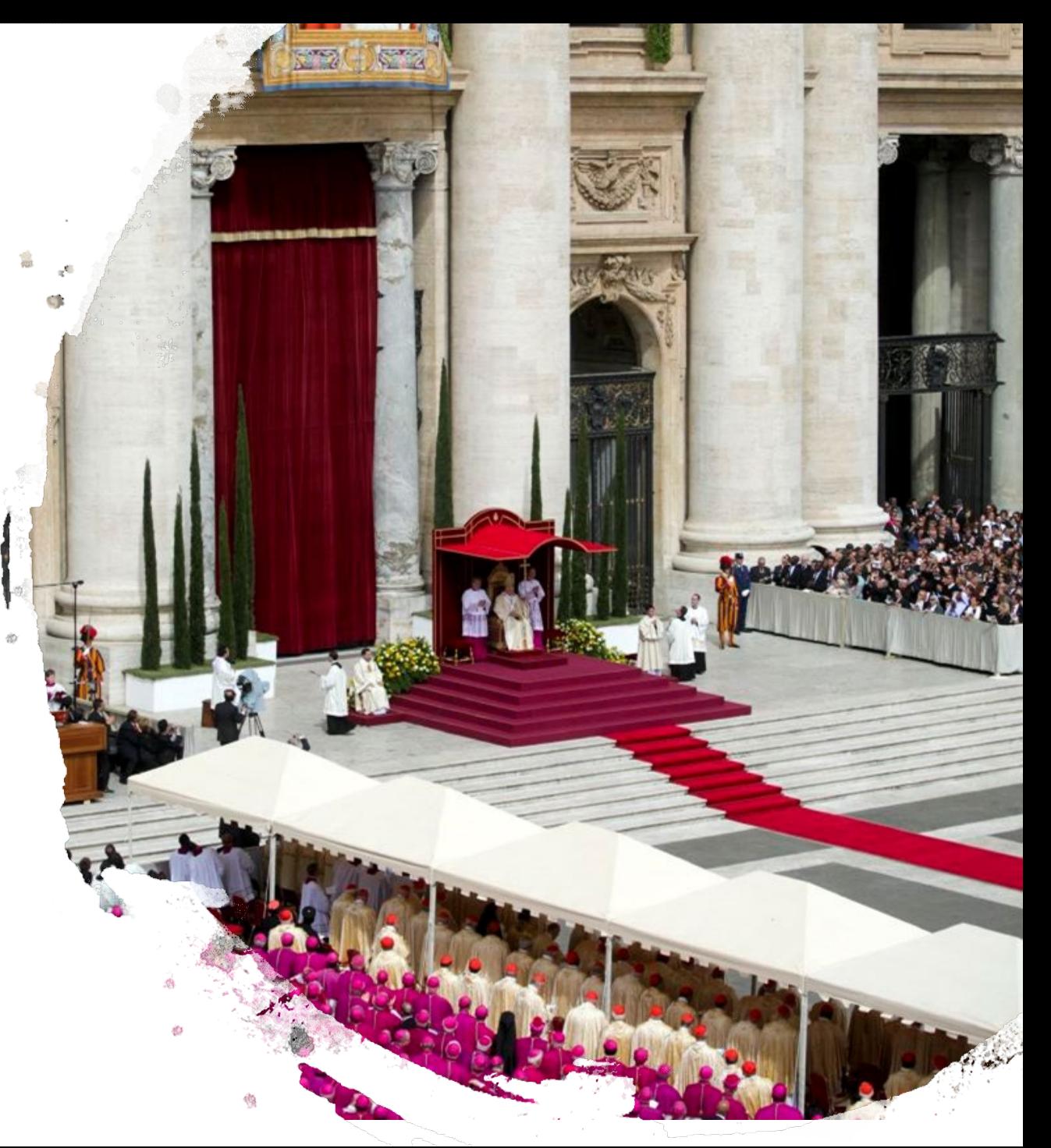

Dnia 5 lipca 2013 papież Franciszek wydał dekret w sprawie cudu za wstawiennictwem bł. Jana Pawła II i ogłosił, że polski papież zostanie kanonizowany.

**27 kwietnia 2014**, w Niedzielę Miłosierdzia Bożego, podczas uroczystej mszy św. na placu świętego Piotra przy koncelebrze emerytowanego papieża Benedykta XVI, bł. Jan Paweł II i bł. Jan XXIII zostali ogłoszeni **świętymi**.

Podczas tej uroczystości papież Franciszek ogłosił św. Jana Pawła II **patronem rodzin**.

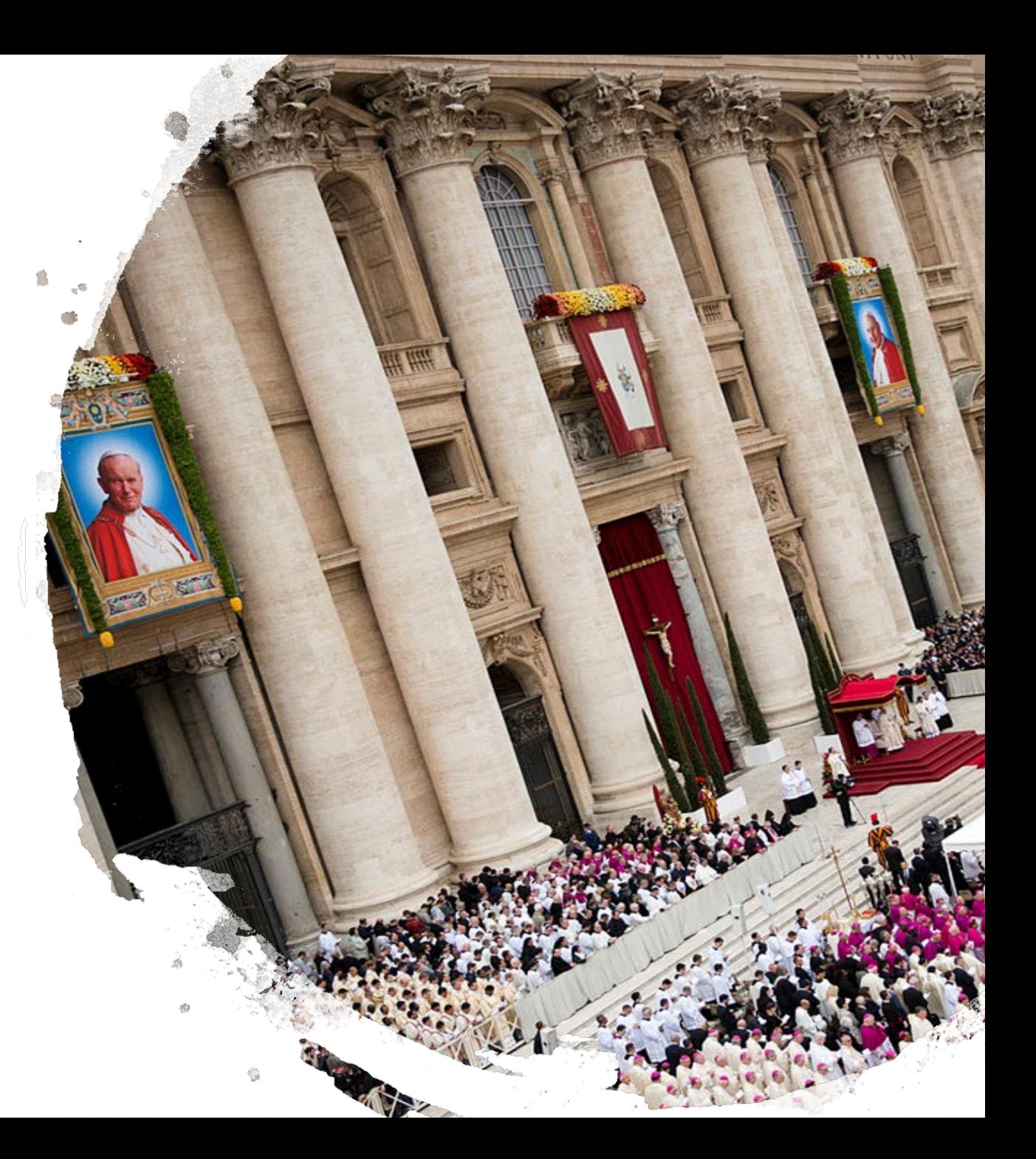

Jan Paweł II chętnie spotykał się z młodymi ludźmi i poświęcał im dużo uwagi. Na spotkanie w Rzymie 31 marca 1985, który ONZ ogłosiło Międzynarodowym Rokiem Młodzieży, napisał list apostolski na temat roli młodości jako okresu szczególnego kształtowania drogi życia, 20 grudnia zapoczątkował tradycję Światowych Dni Młodzieży.

Odtąd co roku przygotowywał orędzie skierowane do młodych, które stawało się tematem tego międzynarodowego spotkania, organizowanego w różnych miejscach świata (odbyło się ono również w Polsce – Częstochowa, 1991).

Zaraz po ogłoszeniu daty beatyfikacji przewodniczący Papieskiej Rady ds. Świeckich, kard. Stanisław Ryłko poinformował, iż Jan Paweł II zostanie **patronem Światowych Dni Młodzieży**.

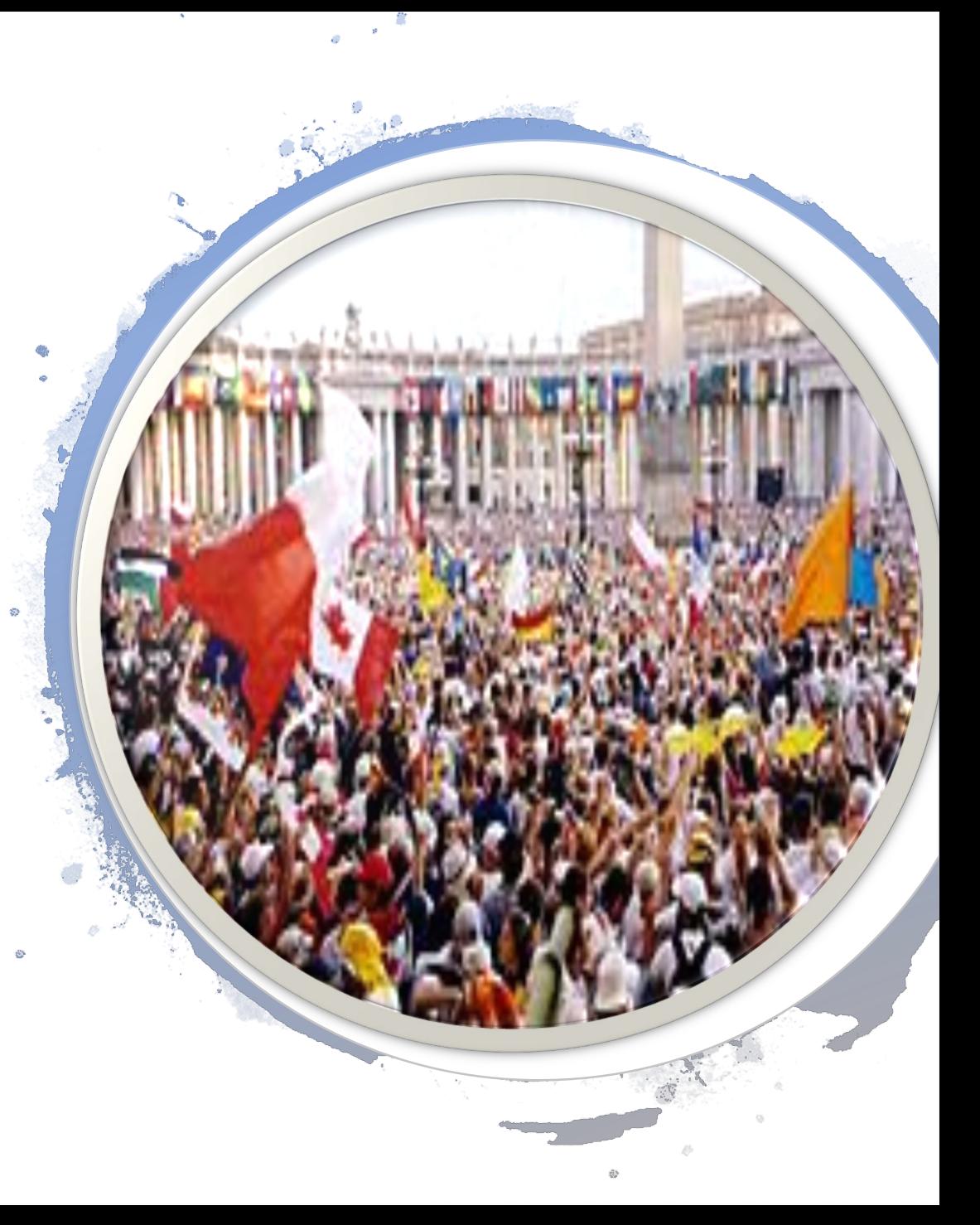

### Pomniki Jana Pawła II

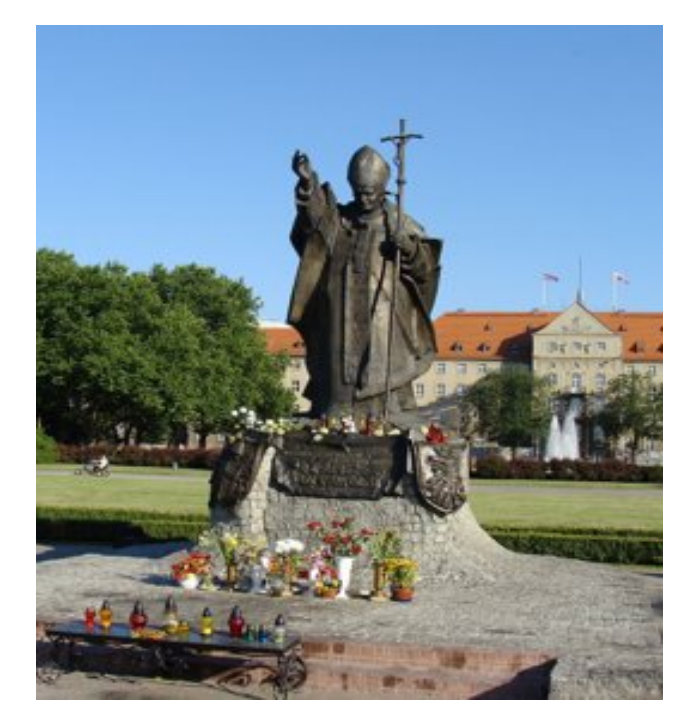

**Pomnik w Szczecinie** 

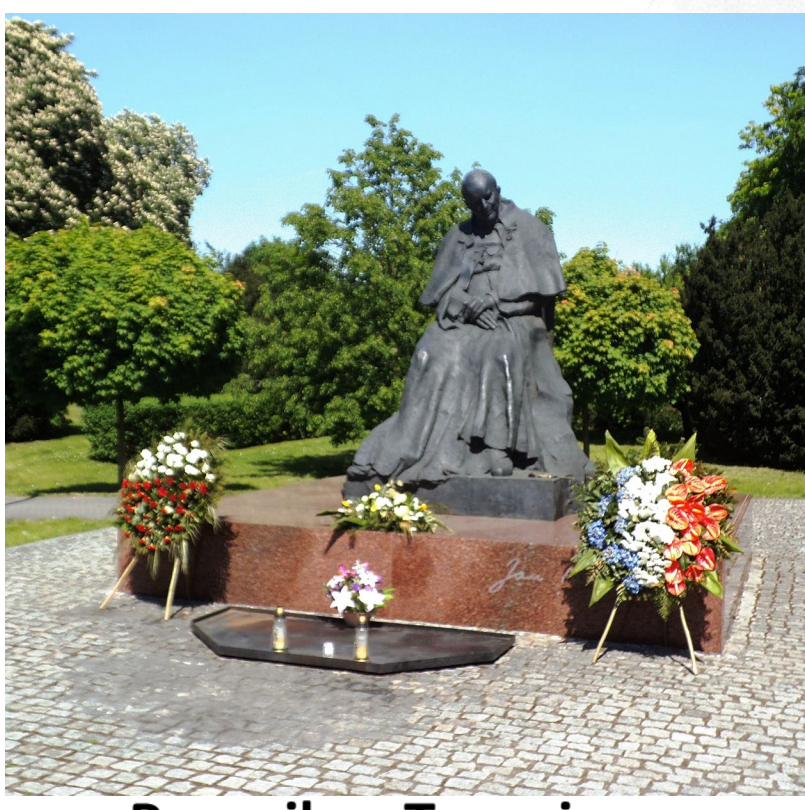

Pomnik w Toruniu

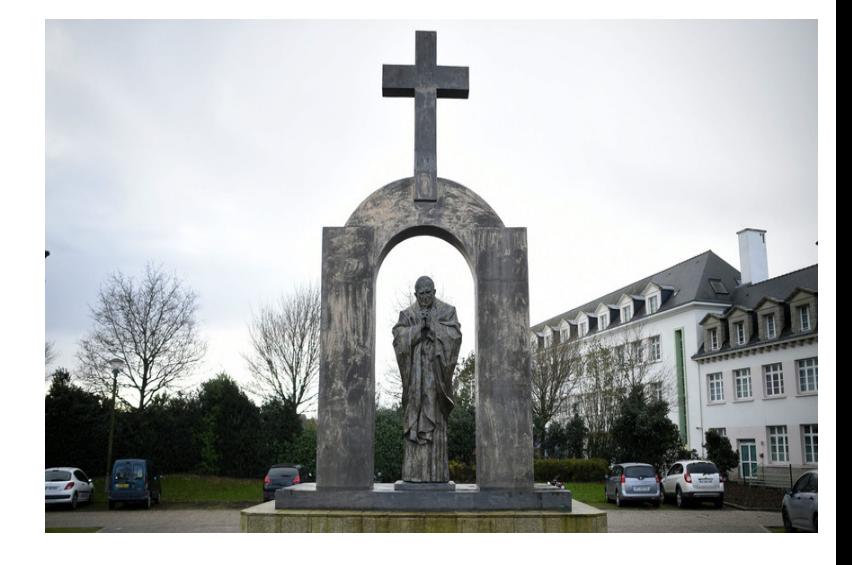

**Pomnik w Rzeszowie** 

#### **Pomnik w Wadowicach**

#### **Pomnik w Lublinie**

#### **Pomnik w Częstochowie**

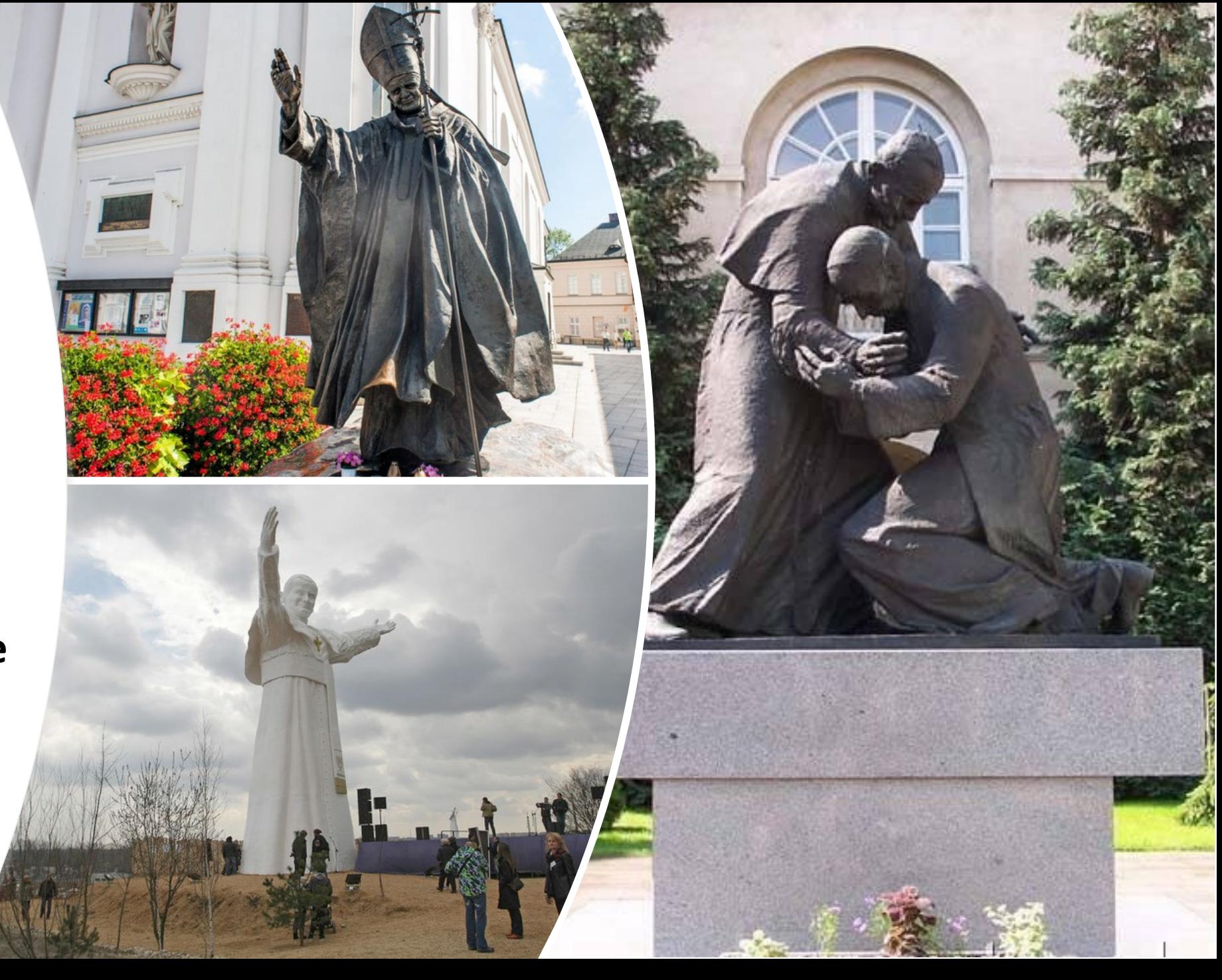

### **Pomnik świętego**

### **Jana Pawła II**

### **w Siedlcach**

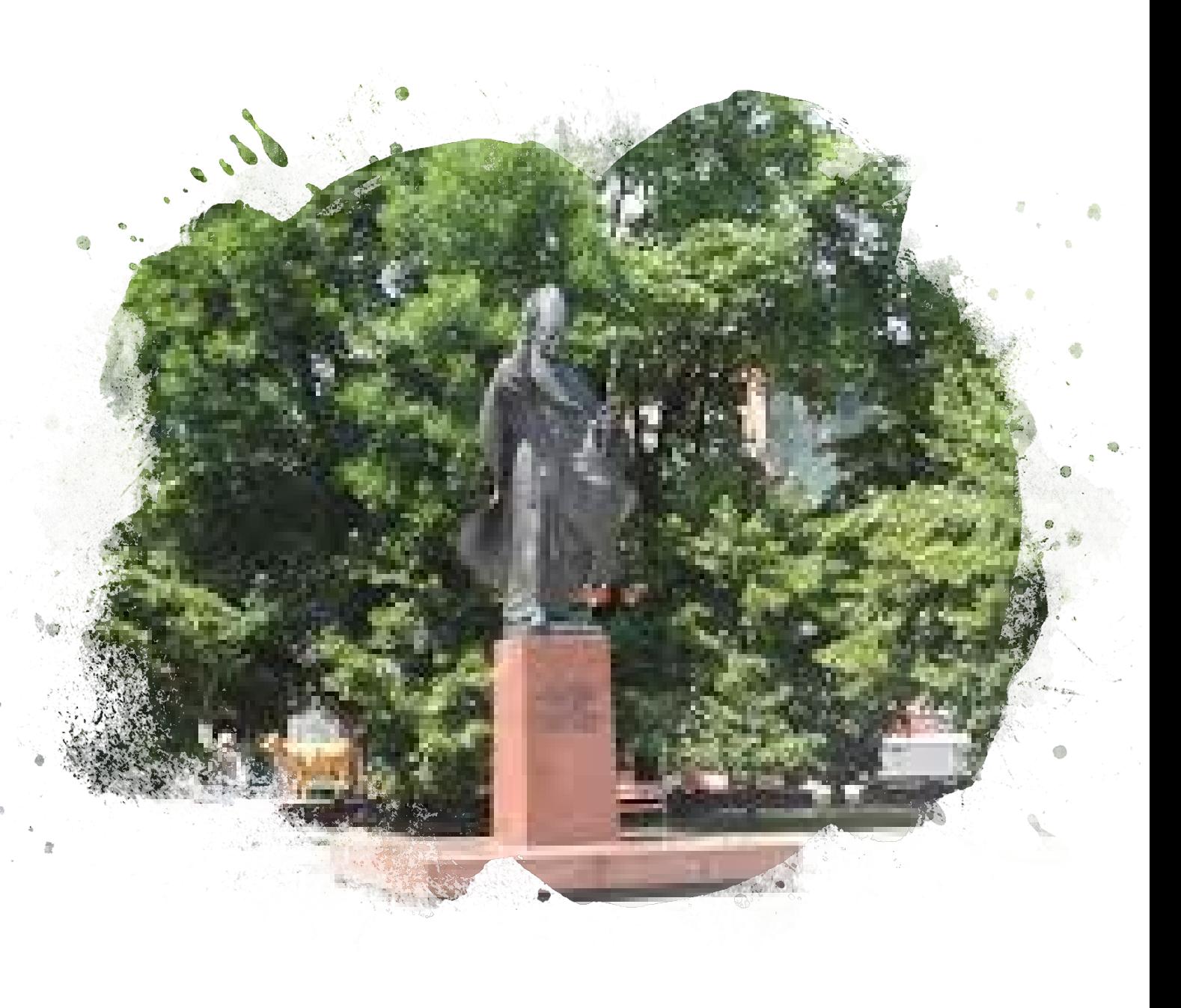

## Dziękuję za uwagę.

### **Prezentację przygotowała :**

### **Malwina Czapska 7c**

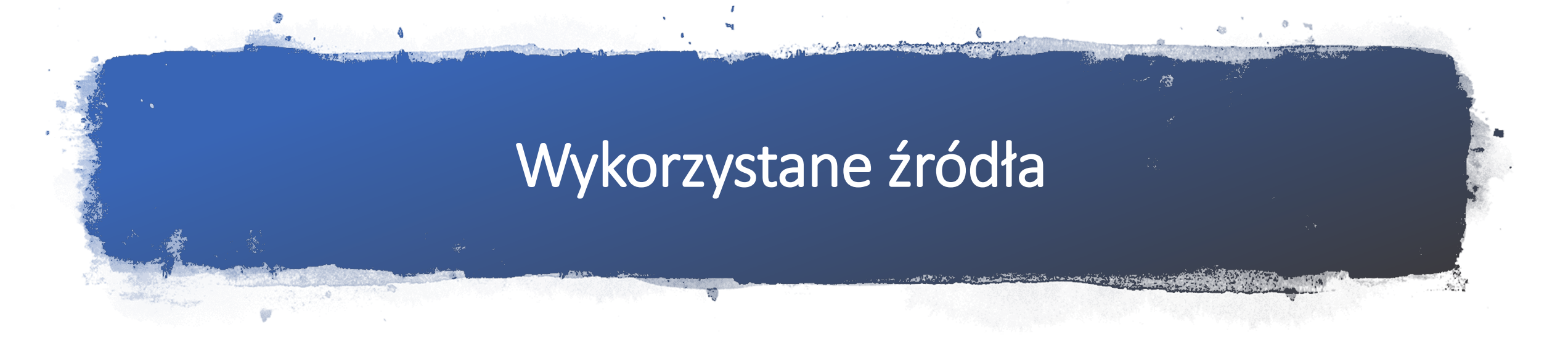

*[pl.wikipedia.org › wiki](https://www.google.com/url?sa=t&rct=j&q=&esrc=s&source=web&cd=1&ved=2ahUKEwiJ4IXo14bpAhVOmIsKHTxjCi4QFjAAegQIAxAB&url=https%3A%2F%2Fpl.wikipedia.org%2Fwiki%2FJan_Pawe%25C5%2582_II&usg=AOvVaw1pilCAV_XDO6sFOMYwxDJW) › Jan\_Paweł\_II*

*pl.wikipedia.org › wiki [› Pomniki\\_papieża\\_Jana\\_Pawła](https://www.google.com/url?sa=t&rct=j&q=&esrc=s&source=web&cd=1&ved=2ahUKEwjm0oOb4IbpAhVO-yoKHW5pCukQFjAAegQIAxAB&url=https%3A%2F%2Fpl.wikipedia.org%2Fwiki%2FPomniki_papie%25C5%25BCa_Jana_Paw%25C5%2582a_II&usg=AOvVaw022sREXb9Hj6zxe810SMlf)..*

*[www.polskaniezwykla.pl › web › place › 33985,siedlce..](https://www.google.com/url?sa=t&rct=j&q=&esrc=s&source=web&cd=2&cad=rja&uact=8&ved=2ahUKEwi8yrbH4IbpAhVBr4sKHUkbDkkQFjABegQIAhAB&url=https%3A%2F%2Fwww.polskaniezwykla.pl%2Fweb%2Fplace%2F33985%2Csiedlce-pomnik-jana-pawla-ii.html&usg=AOvVaw2pl8Bd7xOJ1JH-3LEGnERf)*

*[www.janpawel2.pl › jan](https://www.google.com/url?sa=t&rct=j&q=&esrc=s&source=web&cd=1&cad=rja&uact=8&ved=2ahUKEwjSq9j34IbpAhWCmIsKHcvWB_4QFjAAegQIARAB&url=http%3A%2F%2Fwww.janpawel2.pl%2Fjan-pawe-ii%2Fpielgrzymki1&usg=AOvVaw2wnmssM-AM7KXkh33vhPlh)-pawe-ii › pielgrzymki1*

*pl.wikipedia.org › wiki [› Proces\\_beatyfikacyjny\\_i\\_kan](https://www.google.com/url?sa=t&rct=j&q=&esrc=s&source=web&cd=1&ved=2ahUKEwjT36m84YbpAhXnsosKHT1hAQ8QFjAAegQIARAB&url=https%3A%2F%2Fpl.wikipedia.org%2Fwiki%2FProces_beatyfikacyjny_i_kanonizacyjny_Jana_Paw%25C5%2582a_II&usg=AOvVaw0HfT6O4t02Dizhym8TEF7Z)...*

*pl.wikipedia.org › wiki [› Kanonizacja\\_Jana\\_XXIII\\_i\\_J](https://www.google.com/url?sa=t&rct=j&q=&esrc=s&source=web&cd=1&ved=2ahUKEwiRio_n4YbpAhVpxIsKHZE_DeUQFjAAegQIAhAB&url=https%3A%2F%2Fpl.wikipedia.org%2Fwiki%2FKanonizacja_Jana_XXIII_i_Jana_Paw%25C5%2582a_II&usg=AOvVaw3OzKNcSHtVD8buCAmwhEAr)...*

[Obrazy dla jan](https://www.google.com/search?source=univ&tbm=isch&q=jan+pawe%C5%82+2+galeria&client=firefox-b-d&sa=X&ved=2ahUKEwjGgL7_4YbpAhXLlIsKHX3KD9EQsAR6BAgLEAE) paweł 2 galeria